# Tru64 UNIX Compaq Portable Mathematics Library

Order Number: AA–RH9PA–TE

**July 1999**

This document provides reference and exception information for CPML, the Compaq Portable Mathematics Library (formerly DIGITAL Portable Mathematics Library) software.

**Revision/Update Information:** This document is revised for this release.

**Compaq Computer Corporation Houston, Texas**

#### **Revision, July 1999**

Compaq Computer Corporation makes no representations that the use of its products in the manner described in this publication will not infringe on existing or future patent rights, nor do the descriptions contained in this publication imply the granting of licenses to make, use, or sell equipment or software in accordance with the description.

Possession, use, or copying of the software described in this publication is authorized only pursuant to a valid written license from Compaq or an authorized sublicensor.

Compaq conducts its business in a manner that conserves the environment and protects the safety and health of its employees, customers, and the community.

© Compaq Computer Corporation 1999. All rights reserved.

Compaq, the Compaq logo, and the DIGITAL logo are registered in the U.S. Patent and Trademark Office.

The following are trademarks of Digital Equipment Corporation: Alpha, DECdirect, DIGITAL, OpenVMS, OpenVMS Cluster, Tru64, TruCluster, TURBOchannel, VAX, VAX DOCUMENT, VAXcluster, VMS, and VMScluster.

Adobe, Adobe Illustrator, Display POSTSCRIPT, and POSTSCRIPT are registered trademarks of Adobe Systems Incorporated.

CRAY is a registered trademark of Cray Research, Inc.

IBM is a registered trademark of International Business Machines Corporation.

IEEE is a registered trademark of the Institute of Electrical and Electronics Engineers Inc.

ITC Avant Garde Gothic is a registered trademark of International Typeface Corporation.

Microsoft, MS, and MS–DOS are registered trademarks of Microsoft Corporation.

Motif, OSF, OSF/1, OSF/Motif, and Open Software Foundation are trademarks of the Open Software Foundation, Inc.

UNIX is a registered trademark and The Open Group is a trademark of The Open Group in the U.S. and other countries.

X/Open is a trademark of X/Open Company Limited.

All other trademarks and registered trademarks are the property of their respective holders.

ZK6118

The OpenVMS and Tru64 UNIX documentation sets are available on CD–ROM.

# **Contents**

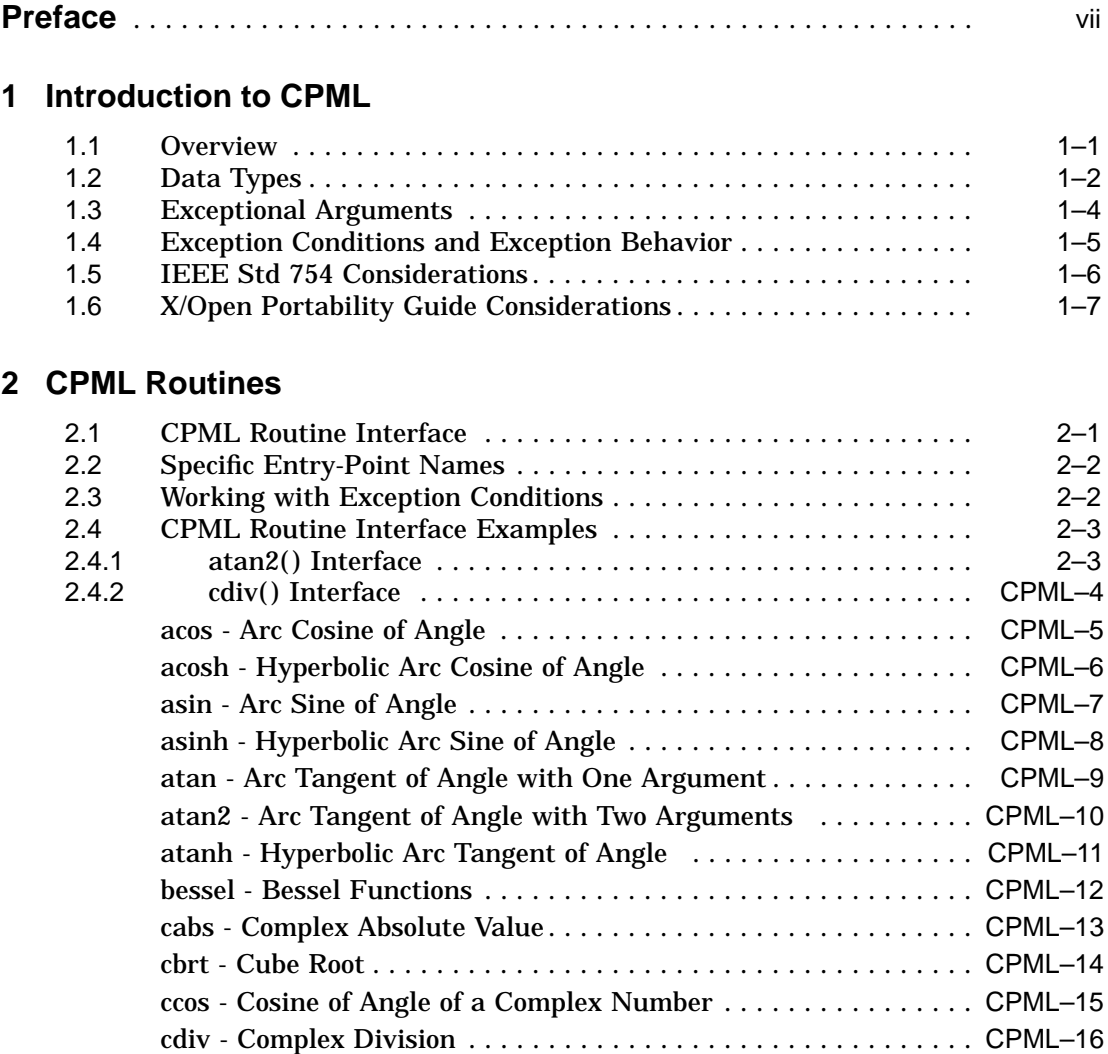

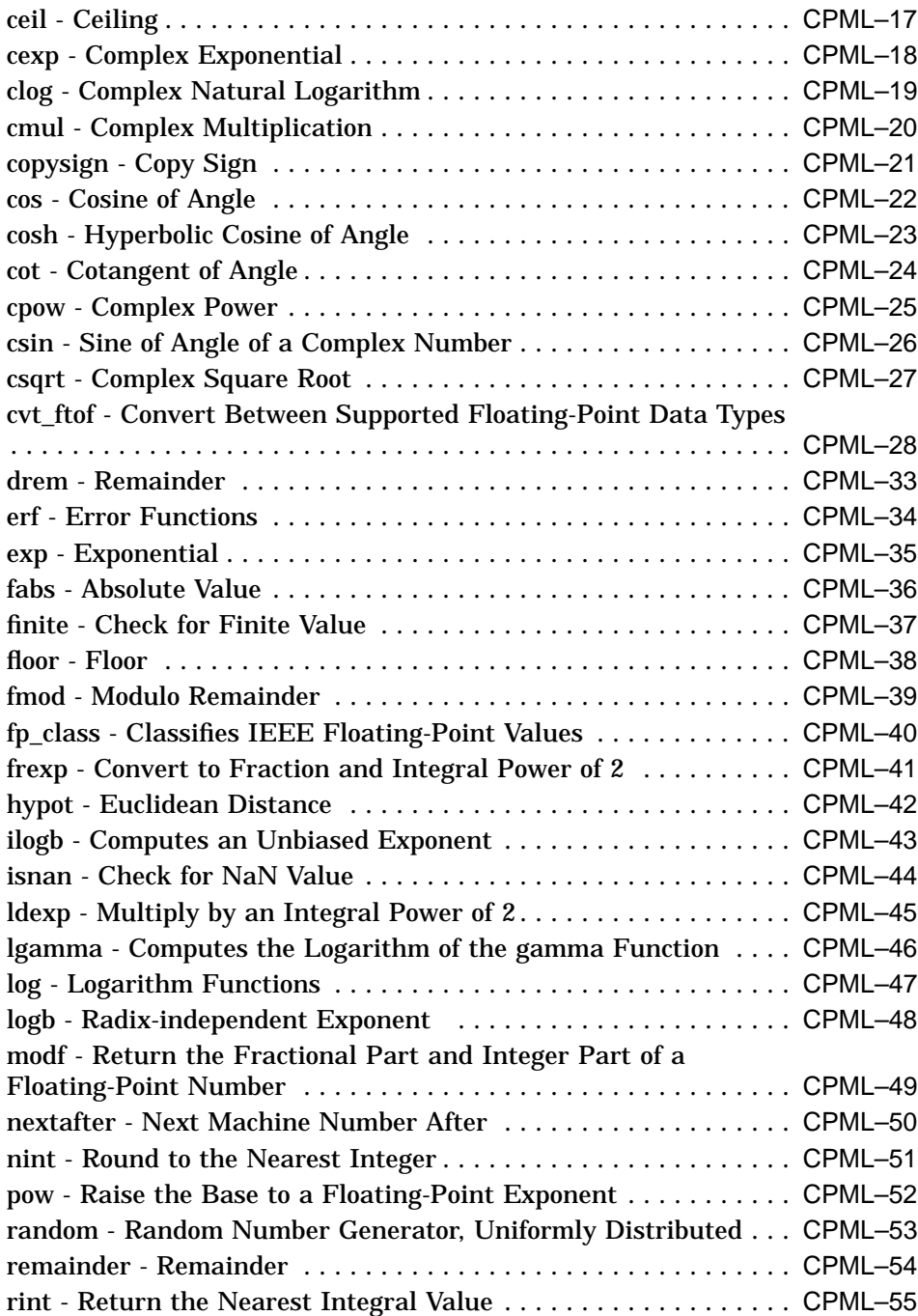

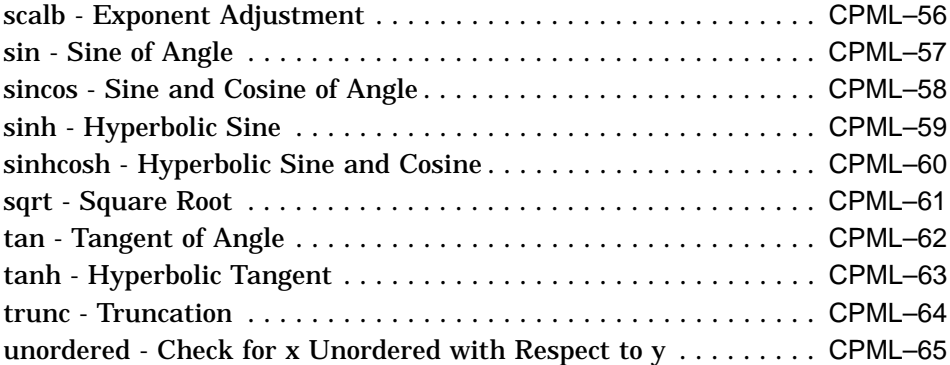

# **A Critical Floating-Point Values**

# **B CPML Entry-Point Names**

# **Glossary**

## **Index**

## **Tables**

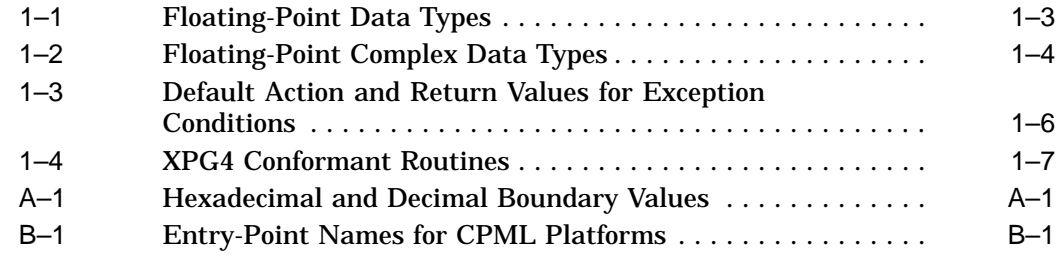

# **Preface**

## **Audience**

This manual is for compiler writers, system programmers, and application programmers who do not have high-level language support for Compaq Portable Mathematics Library  $(CPML)^1$  routines in their language of choice. This audience needs to access CPML routines directly from their application programs.

## **Document Organization**

This manual consists of the following:

Chapter 1 gives a general overview of the mathematics library and discusses supported data types, exception behavior, and IEEE considerations.

Chapter 2 explains the presentation format of a CPML routine and how to interpret a routine's interface, and alphabetically lists the routines.

Appendix A lists the floating-point boundary values used by the CPML routines.

Appendix B contains the complete list of entry-point names.

The Glossary lists mathematical terms and symbolic names used in this manual, and provides a brief definition.

## **Related Documents**

Some books in Compaq's documentation sets help meet the needs of several audiences. For example, the information in some system books is also used by programmers. Keep this in mind when searching for information on specific topics.

<sup>&</sup>lt;sup>1</sup> Formerly DIGITAL Portable Mathematics Library (DPML).

Use the documentation overview and the master index information for your operating system when searching for hardcopy information on a topic. They provide information on all of the books in your operating system's documentation set.

#### **OpenVMS Documentation**

For additional information on the Open Systems Software Group (OSSG) products and services, access the following OpenVMS World Wide Web address:

http://www.openvms.digital.com

#### **Compaq Tru64 UNIX Documentation**

The printed version of the Compaq Tru64 UNIX documentation set uses letter icons on the spines of books to help specific audiences quickly find the books that meet their needs. (You can order the printed documentation from Compaq.) The following list describes this convention:

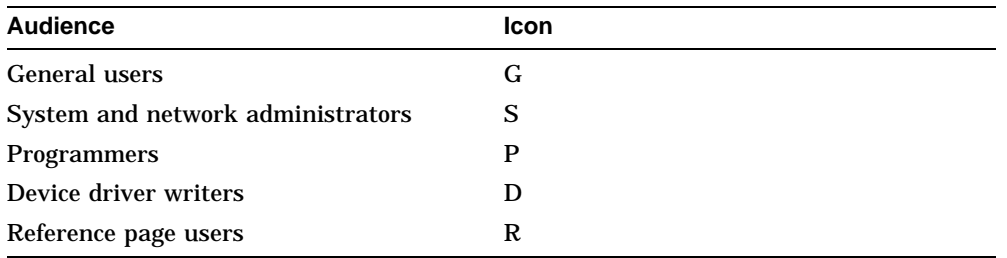

For additional information about Compaq Tru64 UNIX products and services, access the following World Wide Web address:

http://www.unix.digital.com

## **Reader's Comments**

Compaq welcomes your comments on this manual. A Reader's Comments form is located online in the following location:

UNIX /usr/doc/readers\_comment.txt OpenVMS SYS\$HELP:OPENVMSDOC\_COMMENTS.TXT

Print or edit the online form and send us your comments by one of the following methods:

Internet **dpml@digital.com**

Fax (603) 884-0120, Attention: Math Run Time Library Documentation, ZKO2-3/Q18 Mail Compaq Computer Corporation Math Run Time Library Documentation, ZKO2-3/Q18 110 Spit Brook Rd. Nashua, NH 03062-2698 USA

Please include the following information along with your comments:

- The full title of the book and the order number. (The order number is printed on the title page of this book and on its back cover.)
- The section numbers and page numbers of the information on which you are commenting.
- The operating system and version of Compaq software that you are using. For example, Tru64 UNIX Version 5.0, or OpenVMS Version 7.1.
- If known, the type of processor that is running the Compaq software. For example, AlphaServer 2000.

Compaq publications groups cannot respond to system problems or technical support inquiries. Please address technical questions to your local system vendor or to the appropriate Compaq technical support office. Information provided with the software media explains how to send problem reports to Compaq.

#### **How To Order Additional Documentation**

Additional documentation for your operating system is available by contacting Compaq. For help in ordering or in deciding which documentation best meets your needs, call 800-344-4825.

For OpenVMS, you can also use the following World Wide Web address to order documentation:

http://www.openvms.digital.com:81/

## **Conventions**

In this book, every use of OpenVMS means the Compaq OpenVMS operating system, and every use of UNIX or Tru64 UNIX means the Compaq Tru64 UNIX operating system.

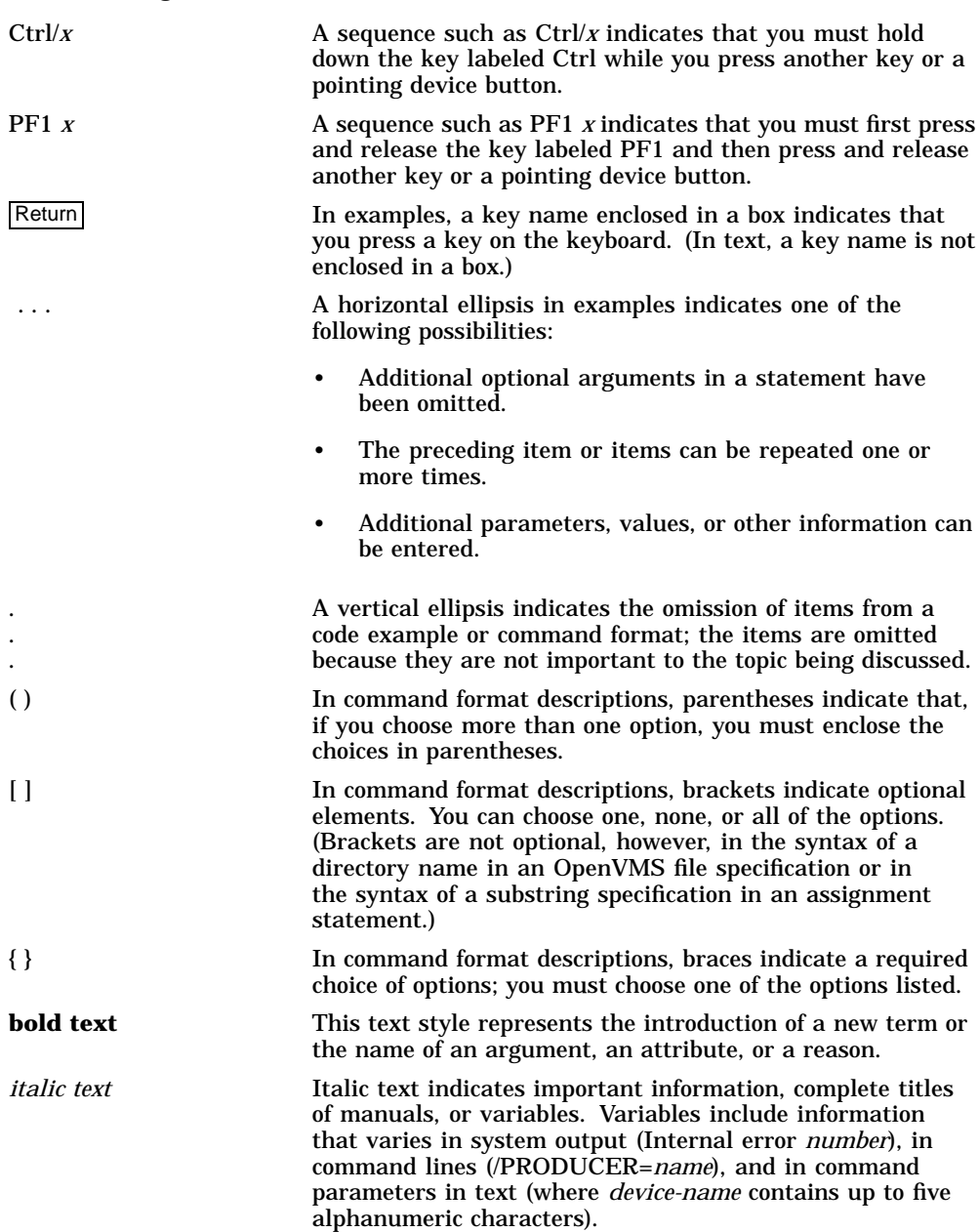

The following conventions are used in this manual:

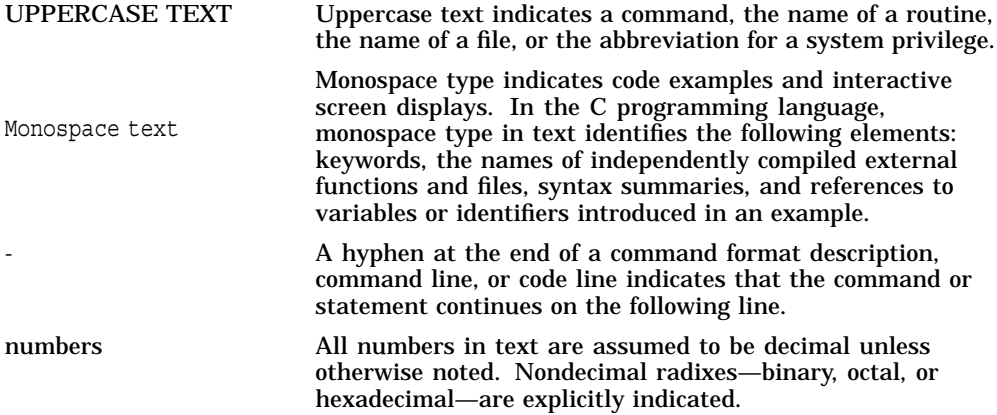

# **1**

# **Introduction to CPML**

The Compaq Portable Mathematics Library (referred to as CPML) includes a wide variety of mathematical routines that cover the following areas:

- Floating-point trigonometric function evaluation
- Exponentiation, logarithmic, power function evaluation
- Hyperbolic function evaluation
- Algebraic function evaluation
- Complex function evaluation
- Complex exponentiation
- Miscellaneous function evaluation

This manual documents the CPML routines and, in particular, how they behave when given an exceptional input argument. It also documents operating system entry points and supported floating-point data types.

## **1.1 Overview**

Developing software within the confines of high-level languages like Fortran and C greatly increases the portability and maintainability of your source code. Many high-level languages support mathematical function evaluation. CPML was developed to provide a common set of routines that support many of the common mathematical functions across a wide variety of operating systems, hardware architectures, and languages.

In most cases, the common mathematical functions behave the same way for all languages and platforms. Occasionally, however, high-level language definitions of the same mathematical function will differ for specific input values. For example, in Fortran, log(-1.0) causes a program abort, while in C, log(-1.0) quietly returns a system-defined value.

#### **Introduction to CPML 1.1 Overview**

This document uses the term **exceptional arguments** to refer to *values* in the following situations:

- Values for which high-level languages disagree on the function behavior.
- Values that are mathematically undefined or out of range.
- Values for which the function would overflow or underflow.

See Section 1.3 for more detail on exceptional arguments.

To provide uniform quality of mathematical functions for all languages on your system, CPML traps exceptional arguments and invokes a systemspecific routine called the CPML exception handler. The exception handler is designed to work in conjunction with high-level language compilers and run-time libraries (RTLs) to provide specific language semantics for exceptional arguments. This means that the user-visible behavior of a given function called from a given language is not necessarily determined by the routines in the CPML library but rather by a combination of several entities acting in concert.

**Note**

Compaq strongly recommends that you limit your access to the CPML routines documented in this manual to the high-level language syntax of your choice, thereby guaranteeing the behavior of the routines across platforms. Because of the complex relationship between high-level languages and CPML routines, the behavior of direct calls to CPML routines may change from release to release.

## **1.2 Data Types**

CPML is designed to support mathematics function evaluation for multiple data types. These data types include integer, floating-point, and complex floating-point.

The integer data type, identified as *int* throughout this manual, is the natural size signed integer for a particular platform. On a 32-bit system, *int* is a 32-bit signed integer, and on a 64-bit system, *int* is a 64-bit signed integer.

The floating-point types referred to in this document are F\_FLOAT, G\_FLOAT, X\_FLOAT, S\_FLOAT, and T\_FLOAT respectively. When it is not necessary to distinguish between the different floating types, they are referred to collectively as F\_TYPE. Your platform may support all or a subset of these floating-point data types. For example, CPML on OpenVMS Alpha systems supports the

#### **Introduction to CPML 1.2 Data Types**

following floating-point data types: VAX single- and double-precision, IEEE single- and double-precision, and IEEE extended-precision. CPML on Tru64 UNIX Alpha systems supports only IEEE single- and double-precision data types. Table 1–1 describes the floating-point data types.

**F\_TYPE Description** S\_FLOAT 32-bit IEEE single-precision number T\_FLOAT 64-bit IEEE double-precision number X\_FLOAT 128-bit IEEE extended-precision number F\_FLOAT 32-bit VAX single-precision number G\_FLOAT 64-bit VAX double-precision number

**Table 1–1 Floating-Point Data Types**

In addition to the data types mentioned in Table 1–1, CPML also provides routines that return two values of the same floating-point type; for example, two S\_TYPE values or two G\_TYPE values. In the discussion that follows, these pairs of floating-point data type values are referred to as F\_COMPLEX. Refer to Table  $1-2$ . This document uses F COMPLEX to indicate that a given routine returns two different values of the same floating-point data type.

The mechanism for returning two floating-point values from CPML routines varies from platform to platform. However, on OpenVMS Alpha systems, F\_COMPLEX data is returned in consecutive floating-point registers and is accessible only through a high-level language, like Fortran, that specifically allows access to them.

A complex number, z, is defined as an ordered pair of real numbers. The convention used in this manual to define an ordered pair of real numbers as complex is as follows:

- The first number is the real part of the complex number.
- The second number is preceded by *i* and is the imaginary part of the complex number.
- A separator character (plus sign) is used to associate and separate the real and the imaginary number.

For example:

$$
z = x + iy
$$
  
z = sin x + *i*cos y

#### **Introduction to CPML 1.2 Data Types**

CPML includes complex functions, for example, the complex sine,  $csin(x, y)$ , defined to be  $sin(x + iy)$ . Complex function routines like  $csin()$ , which have complex input, accept floating-point numbers in pairs and treat them as if they are real and imaginary parts of a complex number.

In the previous two examples, the first floating-point values are defined by x and sin x, respectively, and are the real part of the complex number. The second floating-point values used in the examples are defined by *i*y and *i*cos y, respectively, and are the imaginary part of the complex number. Similarly, CPML routines that return complex function values return two floating-point values. Taken together, these two floating-point values represent a complex number.

CPML supports the floating-point complex types described in Table 1–2. CPML complex functions can be accessed only through high-level languages that support the complex data type. Use only the data types supported by your system.

| <b>F_COMPLEX</b>       | Description <sup>1</sup>                                                                    |
|------------------------|---------------------------------------------------------------------------------------------|
| <b>S FLOAT COMPLEX</b> | An ordered pair of S_FLOAT quantities, representing a<br>single-precision complex number    |
| <b>T FLOAT COMPLEX</b> | An ordered pair of T_FLOAT quantities, representing a<br>double-precision complex number    |
| X FLOAT COMPLEX        | An ordered pair of X_FLOAT quantities, representing an<br>extended-precision complex number |
| F_FLOAT_COMPLEX        | An ordered pair of F_FLOAT quantities, representing a<br>single-precision complex number    |
| <b>G FLOAT COMPLEX</b> | An ordered pair of G_FLOAT quantities, representing a<br>double-precision complex number    |

**Table 1–2 Floating-Point Complex Data Types**

<sup>1</sup>The lower addressed quantity is the real part; the higher addressed quantity is the imaginary part.

## **1.3 Exceptional Arguments**

Not all mathematical functions are capable of returning a meaningful result for all input argument values. Any argument value passed to a CPML routine that does not return a meaningful result, or is defined differently for different environments, is referred to as an exceptional argument. Exceptional arguments that result in an exception behavior are documented in the Exceptions section of each CPML routine in Chapter 2.

#### **Introduction to CPML 1.3 Exceptional Arguments**

Exceptional arguments typically fall into one of two categories:

- Domain errors or invalid arguments. These are arguments for which a function is not defined. For example, the inverse sine function, asin, is defined only for arguments between -1 and +1 inclusive. Attempting to evaluate acos(-2) or acos(3) results in a domain error or invalid argument error.
- Range errors. These errors occur when a mathematically valid argument results in a function value that exceeds the range of representable values for the floating-point data type. Appendix A gives the approximate minimum and maximum values representable for each floating-point data type.

## **1.4 Exception Conditions and Exception Behavior**

CPML routines are designed to provide predictable and platform-consistent exception conditions and behavior. When an exception is triggered in a CPML routine, two pieces of information can be generated and made available to the calling program for exception handling:

- A notification that an exception has occurred. The mechanics of exception notification vary from platform to platform (for example, signaling, trapping, set errno).
- A return value. If your environment allows your routine to continue after raising an exception condition (with an exception handler for example), then a return value is made available upon completion of the routine.

The exception condition-handling mechanisms on your platform dictate how you can recover from an exception condition, and whether you can expect to receive an exception notification, a return value, or both, from a CPML routine.

The Exceptions section of each CPML routine documents each exceptional argument that results in an exception behavior. In addition to the exceptional arguments, an indication of how the CPML routines treat each argument is given. Exceptional arguments are sometimes presented in terms of symbolic constants.

For example, the following table lists the exceptional arguments of the exponential routine, exp(x):

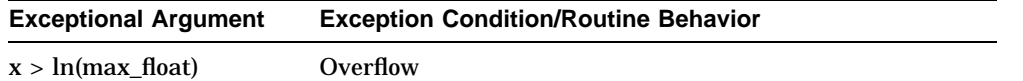

#### **Introduction to CPML 1.4 Exception Conditions and Exception Behavior**

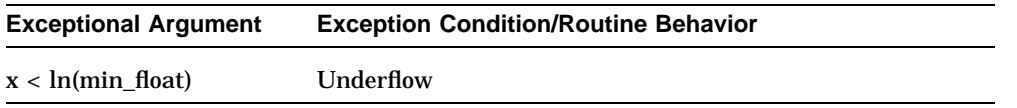

The exceptional arguments indicate that whenever  $x > ln(max_f$ float) or  $x <$  ln(min\_float), CPML recognizes an overflow or underflow condition, respectively.

The symbolic constants ln(max\_float) and ln(min\_float) represent the natural log of the maximum and minimum representable values of the floating-point data type in question. The actual values of ln(max\_float) and ln(min\_float) are described in Appendix A.

CPML recognizes three predefined conditions: overflow, underflow, and invalid argument. Table 1–3 describes the default action and return value of each condition.

| <b>Exception Condition</b> | <b>Default Action</b>   | <b>Return Value</b> |  |
|----------------------------|-------------------------|---------------------|--|
| Overflow                   | Trap                    | <b>HUGE RESULT</b>  |  |
| <b>Underflow</b>           | <b>Continue Quietly</b> |                     |  |
| Invalid argument           | Trap                    | <b>INV RESULT</b>   |  |

**Table 1–3 Default Action and Return Values for Exception Conditions**

The values HUGE\_RESULT and INV\_RESULT are data-type dependent.

For IEEE data types, HUGE\_RESULT and INV\_RESULT are the floating-point encodings for Infinity and NaN respectively.

For VAX data types, HUGE\_RESULT and INV\_RESULT are max\_float and 0 respectively.

## **1.5 IEEE Std 754 Considerations**

The Institute of Electrical and Electronics Engineers (IEEE) ANSI/IEEE Std 754-1985, IEEE Standard for Binary Floating-Point Arithmetic data types include denormalized numbers (very close to zero). The standard supports the concept of ''Not-a-Number'' or NaN to represent indeterminate quantities, and uses plus infinity or minus infinity (so that they behave in arithmetic) like the mathematical infinities. Whenever a CPML routine produces an overflow or indeterminate condition, it generates an infinity or NaN value.

All CPML routines, except one, return a NaN result when presented with a NaN input. The only exception is  $pow(NaN,0) = 1$  in ANSI C.

#### **Introduction to CPML 1.6 X/Open Portability Guide Considerations**

## **1.6 X/Open Portability Guide Considerations**

Table 1–4 lists the routines described in this manual that conform to the requirements of the *X/Open Portability Guide, Version 4* (XPG4), or are implemented as UNIX extensions to the XPG4 standard (XPG4-UNIX). Descriptions of these routines appear in Chapter 2 under the generic function name listed in Table 1–4. Platform-specific entry-points are listed in Appendix B.

| Routine | <b>Conforms to Standard</b> | <b>Generic Function Name</b> |
|---------|-----------------------------|------------------------------|
| acos    | XPG4                        | acos                         |
| acosh   | XPG4-UNIX                   | acosh                        |
| asin    | XPG4                        | asin                         |
| asinh   | XPG4-UNIX                   | asinh                        |
| atan    | XPG4                        | atan                         |
| atan2   | XPG4                        | atan                         |
| atanh   | XPG4-UNIX                   | atanh                        |
| ceil    | XPG4                        | ceil                         |
| $\cos$  | XPG4                        | cos                          |
| cosh    | XPG4                        | cosh                         |
| cot     | XPG4                        | cot                          |
| erf     | XPG4                        | erf                          |
| erfc    | XPG4                        | erf                          |
| exp     | XPG4                        | exp                          |
| expm1   | XPG4-UNIX                   | exp                          |
| fabs    | XPG4                        | fabs                         |
| floor   | XPG4                        | floor                        |
| fmod    | XPG4                        | fmod                         |
| frexp   | XPG4                        | frexp                        |
| gamma   | XPG4                        | lgamma                       |
| hypot   | XPG4                        | hypot                        |
| ilogb   | XPG4-UNIX                   | ilogb                        |

**Table 1–4 XPG4 Conformant Routines**

(continued on next page)

### **Introduction to CPML 1.6 X/Open Portability Guide Considerations**

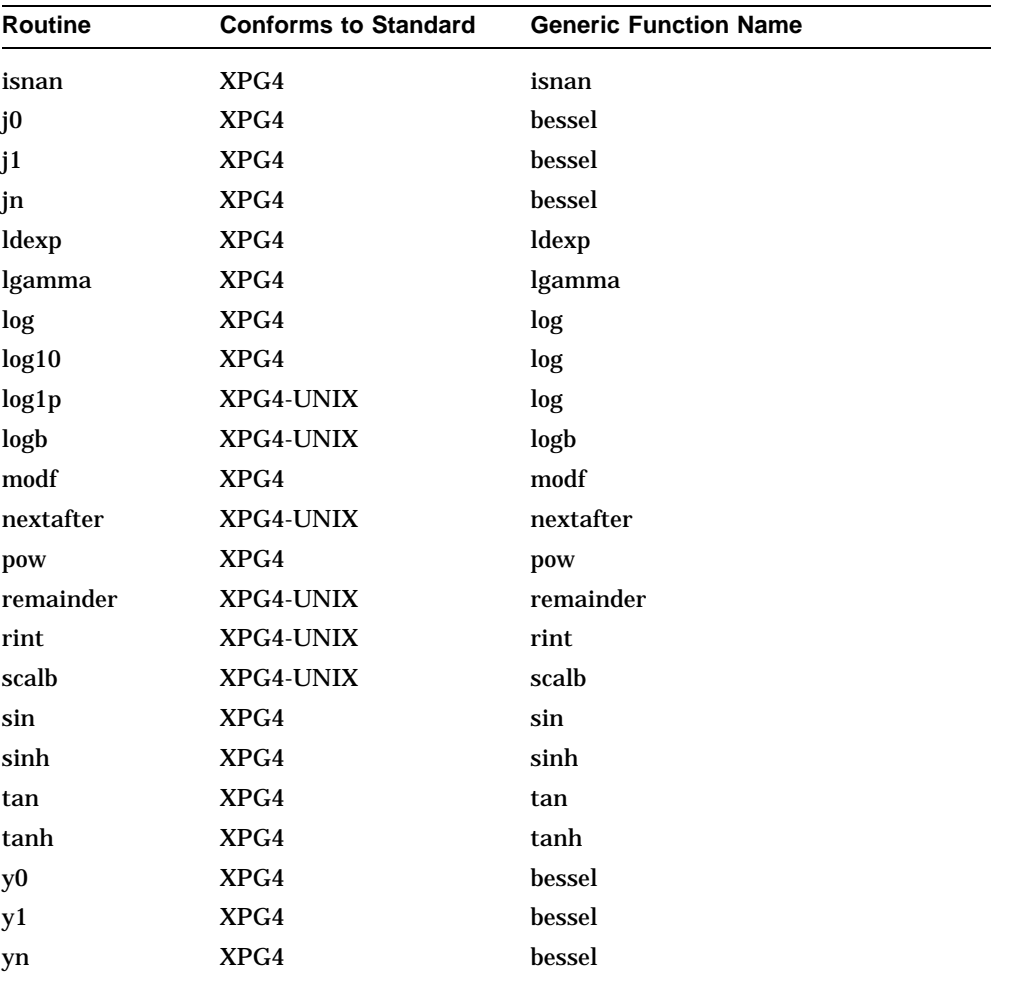

## **Table 1–4 (Cont.) XPG4 Conformant Routines**

# **2 CPML Routines**

Each CPML routine documented in this chapter is presented in the following format:

- Routine name—A brief name to identify the function of the routine. A routine may contain more than one function.
- Interface—What the routine expects to receive and what it returns. See Section 2.1 for more information.
- Description—Additional information, including the permitted range of input values and generic calculations used to compute the results.
- Exceptions—A description of how the routine behaves when given a specific exceptional input argument.

## **2.1 CPML Routine Interface**

The interface to each function is:

RETURN\_TYPE generic\_interface\_name (INPUT\_ARG\_TYPE...)

Each of these is described below.

#### **RETURN\_TYPE**

The data type of the value returned by the routine to your application program. Each routine returns a specific class of data type. For example, either F\_TYPE or F\_COMPLEX can appear in a CPML interface described in Chapter 2. The supported data types are described in Section 1.2.

#### **generic\_interface\_name**

The generic name. CPML routines in this chapter are listed in alphabetic order by their interface names. Some CPML routines may be available in the syntax of your high-level language. Fortran and C are examples. To maximize the portability of your application, use the corresponding mathematical routine described in your high-level language, and directly call only the routines documented in this manual that are not supported by your language. Refer to

#### **CPML Routines 2.1 CPML Routine Interface**

Appendix B for the specific entry-point names needed to directly call a CPML routine from your platform.

**INPUT\_ARG\_TYPE...**

The number and type of input arguments provided by your application. Some routines require more than one argument. Arguments must be coded in the order shown in the interface section of each routine described in this chapter. The supported data types for arguments are described in Section 1.2.

**Note**

Unless otherwise noted, arguments are read-only and passed by value. Arguments passed by another mechanism are prefaced by an asterisk (\*); for example, \*n in the frexp() routine.

## **2.2 Specific Entry-Point Names**

Each generic interface name documented in the interface section of a routine description corresponds to one or more specific entry-point names described in Appendix B. For example, on OpenVMS Alpha systems, the acosd function has five entry-point names; one for each available floating-point data type. The acosd entry-point names are math\$acosd\_f, math\$acosd\_s, math\$acosd\_x, math\$acosd\_g, and math\$acosd\_t. On Tru64 UNIX Alpha systems, the acosd function has two entry-point names corresponding to their supported data types: S\_FLOAT and T\_FLOAT. The two entry-point names are acosdf for S\_FLOAT input arguments and acosd for T\_FLOAT arguments. Use the specific entry-point name that corresponds to the input argument data type.

## **2.3 Working with Exception Conditions**

Each CPML routine description contains a table of exceptions. Each exception listed in the table represents an exceptional case that is handled in a platformspecific manner. For example, the atan2() exception table contains the following two entries:

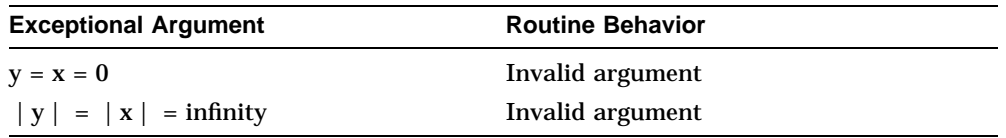

The first entry describes an exception condition containing two input arguments with zero values. Upon detecting this error, the routine behavior

#### **CPML Routines 2.3 Working with Exception Conditions**

signals the ''invalid argument'' condition. The second entry is applicable only to platforms supporting signed or unsigned infinity values. Here, if the absolute value of both input arguments is equal to infinity, an ''invalid argument'' condition is signaled.

The exact behavior of a routine that detects an exceptional argument varies from platform to platform and is sometimes dependent on the environment in which it is called. The behavior you see depends on the platform and language used. It also depends on how the routine was called and the interaction of the various layers of software through which the call to the routine was made. Remember, access to a CPML routine can be made through direct access (a CALL statement written by a programmer in a source code statement) or through indirect access (from compiler-implemented mathematical syntax).

The default behavior for detecting the  $x=y=0$  arguments is to generate an exception trap when accessing atan2() indirectly through Fortran compiler syntax. C compiler syntax for the atan2() routine sets errno and returns a NaN when give the same input. In these cases, your compiler documentation provides you with information on how to work with exception conditions.

## **2.4 CPML Routine Interface Examples**

This section discusses the atan2( ) and cdiv( ) interfaces and explains how to interpret them. The explanations given in this section apply to all CPML routines.

#### **2.4.1 atan2() Interface**

The interface to the atan2() routine is:

F\_TYPE atan2 (F\_TYPE y, F\_TYPE x)

The routine name atan2( ) is the high-level language source-level name that gets mapped to a specific entry-point name documented in Appendix B. This is the name that appears in compiler documentation for this mathematical routine. The appropriate entry-point name is automatically selected when atan2() is called from high-level language syntax. This selection depends upon the data type of the input arguments. If you make direct calls to this routine, you must manually select the proper entry-point name documented in Appendix B for the data type of your input arguments.

The format of the atan2() routine shows that it expects to receive two input arguments by value. Both arguments must be the same F\_TYPE. The returned value will also be the same F\_TYPE as the input arguments.

#### **CPML Routines 2.4 CPML Routine Interface Examples**

For example, on OpenVMS Alpha systems, the G\_FLOAT entry-point name is math\$atan2\_g(). It takes two G\_FLOAT arguments by value and returns a G\_FLOAT result.

For Tru64 UNIX Alpha systems, the S\_FLOAT entry-point name is atan2f( ). The routine takes two S\_FLOAT input arguments by value and returns an S\_FLOAT result.

#### **2.4.2 cdiv( ) Interface**

The interface to the cdiv() routine is:

F\_COMPLEX cdiv (F\_TYPE a, F\_TYPE b, F\_TYPE c, F\_TYPE d)

The routine name  $cdiv()$  is the generic name that gets mapped to a specific entry-point name documented in Appendix B. Selection of the appropriate entry-point name is done automatically when cdiv() is called from high-level language syntax. This selection depends upon the data type of the input arguments. Again, if you make direct calls to this routine, you must manually select the proper entry-point name documented in Appendix B for the data type of your input arguments.

The format of the  $cdiv()$  routine shows that it expects to receive four input arguments by value. All arguments must be the same F\_TYPE. The returned value will be an F\_COMPLEX data type and will be the same base data type as the input arguments.

For example, on OpenVMS Alpha systems, the F\_FLOAT entry-point name is math $Scdiv_f( )$ . This routine takes four F\_FLOAT input arguments by value and returns an F\_FLOAT\_COMPLEX result in an ordered pair of F\_FLOAT quantities.

For Tru64 UNIX Alpha systems, the S\_FLOAT entry-point name is cdivf( ). This routine takes four S\_FLOAT input arguments by value and returns an S\_FLOAT\_COMPLEX result.

**CPML Routines acos - Arc Cosine of Angle**

## **acos - Arc Cosine of Angle**

#### **Interface**

F\_TYPE acos (F\_TYPE x)

F\_TYPE acosd (F\_TYPE x)

## **Description**

acos() computes the principal value of the arc cosine of x in the interval [0,pi] radians for x in the interval [-1,1].

acosd() computes the principal value of the arc cosine of x in the interval [0,180] degrees for x in the interval [-1,1].

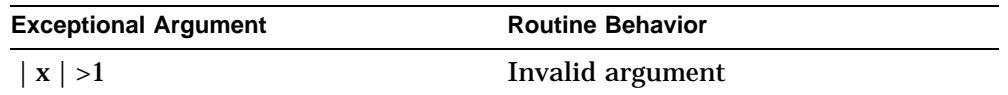

**CPML Routines acosh - Hyperbolic Arc Cosine of Angle**

## **acosh - Hyperbolic Arc Cosine of Angle**

#### **Interface**

F\_TYPE acosh (F\_TYPE x)

#### **Description**

acosh() returns the hyperbolic arc cosine of  $x$  for  $x$  in the interval  $[1,+\infty]$ , where  $acosh(x) = ln(x + sqrt(x^{**}2 - 1))$ .  $acosh()$  is the inverse function of  $cosh()$ , where  $acosh(cosh(x)) = x$ .

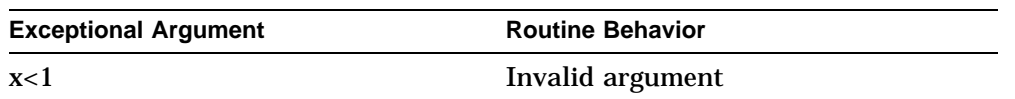

**CPML Routines asin - Arc Sine of Angle**

## **asin - Arc Sine of Angle**

#### **Interface**

F\_TYPE asin (F\_TYPE x)

F\_TYPE asind (F\_TYPE x)

## **Description**

asin() computes the principal value of the arc sine of x in the interval [-pi/2,pi/2] radians for x in the interval [-1,1].

asind() computes the principal value of the arc sine of x in the interval [-90,90] degrees for x in the interval [-1,1].

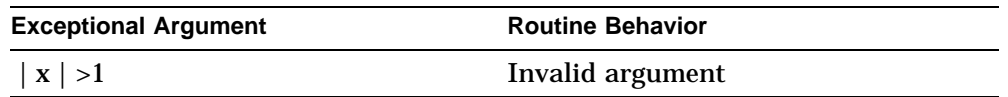

**CPML Routines asinh - Hyperbolic Arc Sine of Angle**

# **asinh - Hyperbolic Arc Sine of Angle**

#### **Interface**

F\_TYPE asinh (F\_TYPE x)

### **Description**

asinh() returns the hyperbolic arc sine of x for x in the interval [-infinity, +infinity], where  $asinh(x) = ln(x + sqrt(x^{**2} + 1))$ .  $asinh()$  is the inverse function of sinh(), where asinh(sinh  $(x)$ ) = x.

#### **Exceptions**

None.

**CPML Routines atan - Arc Tangent of Angle with One Argument**

## **atan - Arc Tangent of Angle with One Argument**

#### **Interface**

F\_TYPE atan (F\_TYPE x)

F\_TYPE atand (F\_TYPE x)

#### **Description**

atan() computes the principal value of the arc tangent of x in the interval [-pi/2,pi/2] radians for x in the interval [-infinity, +infinity].

atand() computes the principal value of the arc tangent of x in the interval [-90,90] degrees for x in the interval [-infinity, +infinity].

#### **Exceptions**

None.

**CPML Routines atan2 - Arc Tangent of Angle with Two Arguments**

## **atan2 - Arc Tangent of Angle with Two Arguments**

#### **Interface**

F\_TYPE atan2 (F\_TYPE y, F\_TYPE x)

F\_TYPE atand2 (F\_TYPE y, F\_TYPE x)

#### **Description**

atan2() computes the angle in the interval [-pi,pi] whose arc tangent is  $y/x$ radians for x and y in the interval [-infinity, +infinity]. The sign of atan2() is the same as the sign of y. The atan2(y, x) function is computed as follows where f is the number of fraction bits associated with the data type:

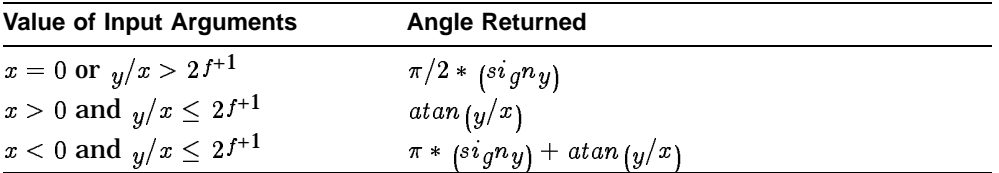

atand2() computes the angle in the interval  $[-180,180]$  whose arc tangent is  $v/x$ degrees for x and y in the interval [-infinity, +infinity]. The sign of atand2() is the same as the sign of y.

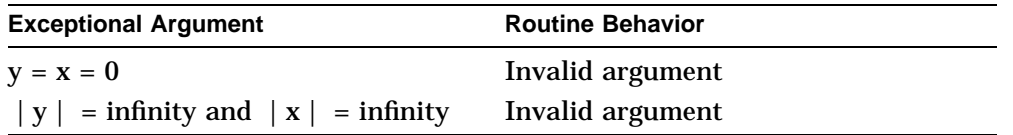

**CPML Routines atanh - Hyperbolic Arc Tangent of Angle**

# **atanh - Hyperbolic Arc Tangent of Angle**

#### **Interface**

F\_TYPE atanh (F\_TYPE x)

#### **Description**

atanh() returns the hyperbolic arc tangent of  $x$  for  $x$  in the interval  $(-1,1)$ . atanh() is the inverse function of  $tanh()$ , where atanh(tanh (x)) = x.

atanh(x) is computed as  $1/2 \ln((1+x)/(1-x))$ .

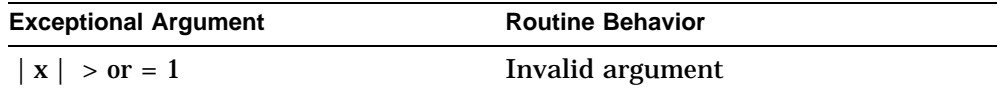

**CPML Routines bessel - Bessel Functions**

## **bessel - Bessel Functions**

#### **Interface**

F\_TYPE j0 (F\_TYPE x) F\_TYPE j1 (F\_TYPE x) F\_TYPE jn (int n, F\_TYPE x) F\_TYPE y0 (F\_TYPE x) F\_TYPE y1 (F\_TYPE x) F\_TYPE yn (int n, F\_TYPE x)

#### **Description**

 $j0()$  and  $j1()$  return the value of the Bessel function of the first kind of orders 0 and 1 respectively.

jn() returns the value of the Bessel function of the first kind of order n.

 $y0()$  and  $y1()$  return the value Bessel function of the second kind of orders 0 and 1 respectively.

yn() returns the value of the Bessel function of the second kind of order n.

The value of x must be positive for the y family of Bessel functions. The value of n specifies some integer value.

#### **Exceptions**

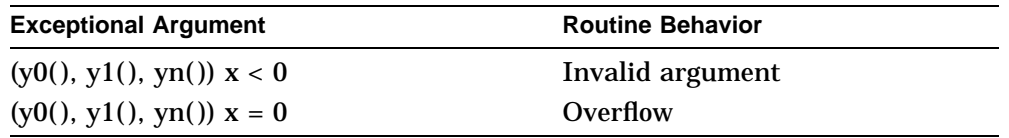

The  $jl()$  and  $jn()$  functions can result in an underflow as x gets small. The largest value of x for which this occurs is a function of n.

The y1() and yn() functions can result in an overflow as x gets small. The largest value of x for which this occurs is a function of n.

**CPML Routines cabs - Complex Absolute Value**

## **cabs - Complex Absolute Value**

#### **Interface**

F\_TYPE cabs (F\_TYPE x, F\_TYPE y)

## **Description**

cabs(x,y) is defined as the square root of  $(x**2 + y**2)$  and returns the same value as hypot(x,y).

## **Exceptions**

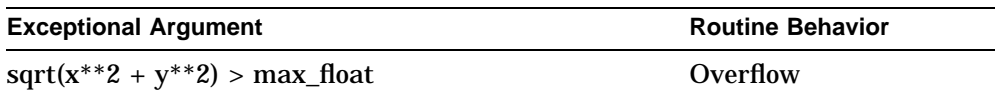

#### **See Also**

Appendix A, Critical Floating-Point Values

**CPML Routines cbrt - Cube Root**

## **cbrt - Cube Root**

## **Interface**

F\_TYPE cbrt (F\_TYPE x)

## **Description**

cbrt() returns the rounded cube root of x.

## **Exceptions**

None.

**CPML Routines ccos - Cosine of Angle of a Complex Number**

# **ccos - Cosine of Angle of a Complex Number**

#### **Interface**

F\_COMPLEX ccos (F\_TYPE x, F\_TYPE y)

#### **Description**

ccos() returns the cosine of a complex number,  $x + iy$ .

ccos(x,y) is defined as cos  $(x + iy) = (\cos x \cosh y - i\sin x \sinh y)$ .

## **Exceptions**

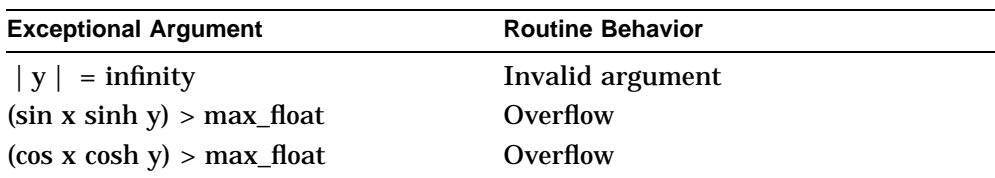

## **See Also**

Appendix A, Critical Floating-Point Values

**CPML Routines cdiv - Complex Division**

# **cdiv - Complex Division**

#### **Interface**

F\_COMPLEX cdiv (F\_TYPE a, F\_TYPE b, F\_TYPE c, F\_TYPE d)

## **Description**

cdiv() returns the quotient of two complex numbers:  $(a + ib)/(c + id)$ .

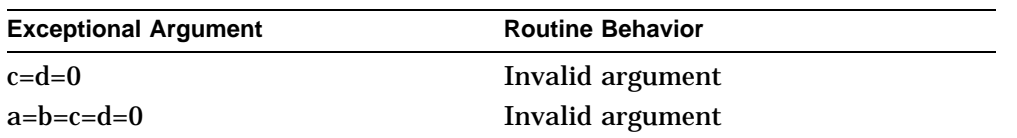
**CPML Routines ceil - Ceiling**

# **ceil - Ceiling**

### **Interface**

F\_TYPE ceil (F\_TYPE x)

## **Description**

ceil( ) returns the smallest floating-point integer value greater than or equal to x.

## **Exceptions**

**CPML Routines cexp - Complex Exponential**

# **cexp - Complex Exponential**

### **Interface**

F\_COMPLEX cexp (F\_TYPE x, F\_TYPE y)

### **Description**

cexp( ) returns the exponential of a complex number.

cexp(x,y) is defined as  $e^{**}(x + iy) = e^{**}x \cos y + ie^{**}x \sin y$ .

## **Exceptions**

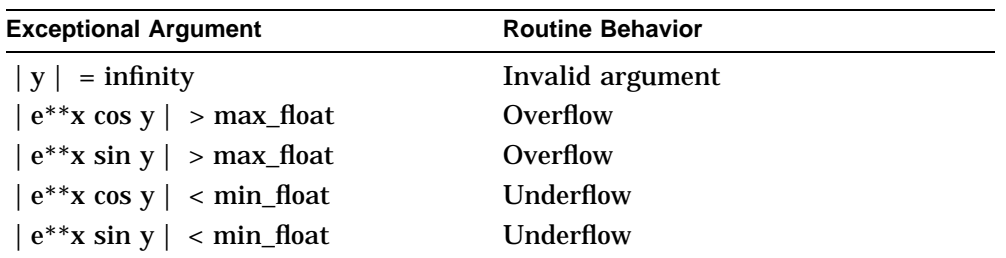

## **See Also**

**CPML Routines clog - Complex Natural Logarithm**

# **clog - Complex Natural Logarithm**

### **Interface**

F\_COMPLEX clog (F\_TYPE x, F\_TYPE y)

## **Description**

clog() returns the natural logarithm of a complex number. clog(x,y) is defined as  $ln(x + iy) = 1/2 ln(x^{**}2 + y^{**}2) + iatan2 (y,x)$ .

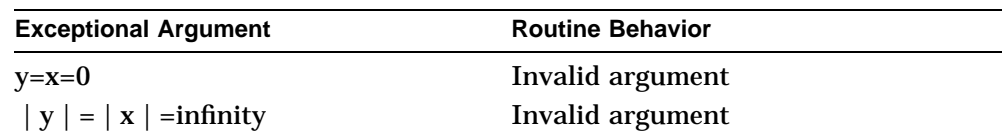

**CPML Routines cmul - Complex Multiplication**

# **cmul - Complex Multiplication**

### **Interface**

F\_COMPLEX cmul (F\_TYPE a, F\_TYPE b, F\_TYPE c, F\_TYPE d)

## **Description**

cmul( ) returns the product of two complex numbers.

cmul(a,b,c,d) is defined as  $(a + ib) * (c + id)$ .

## **Exceptions**

**CPML Routines copysign - Copy Sign**

# **copysign - Copy Sign**

### **Interface**

F\_TYPE copysign (F\_TYPE x, F\_TYPE y)

## **Description**

copysign( ) returns x with the same sign as y. IEEE Std 754 requires copysign(x,NaN) =  $+x$  or -x.

## **Exceptions**

**CPML Routines cos - Cosine of Angle**

## **cos - Cosine of Angle**

### **Interface**

F\_TYPE cos (F\_TYPE x) F\_TYPE cosd (F\_TYPE x)

## **Description**

cos() computes the cosine of x, measured in radians.

cosd() computes the cosine of x, measured in degrees.

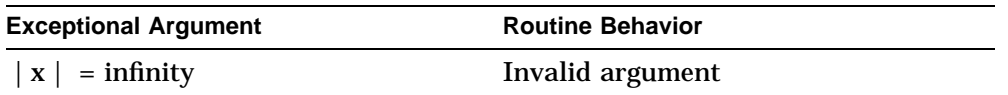

**CPML Routines cosh - Hyperbolic Cosine of Angle**

# **cosh - Hyperbolic Cosine of Angle**

### **Interface**

F\_TYPE cosh (F\_TYPE x)

## **Description**

cosh() computes the hyperbolic cosine of x. cosh(x) is defined as  $(e^{**}x + e^{**}(-x))/2$ .

## **Exceptions**

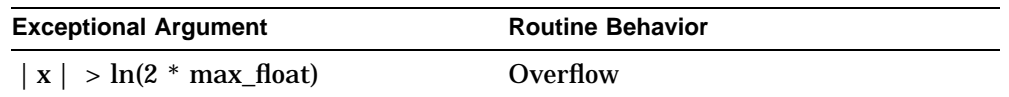

### **See Also**

**CPML Routines cot - Cotangent of Angle**

## **cot - Cotangent of Angle**

### **Interface**

F\_TYPE cot (F\_TYPE x)

F\_TYPE cotd (F\_TYPE x)

## **Description**

cot() computes the cotangent of x, measured in radians.

cotd() computes the cotangent of x, measured in degrees.

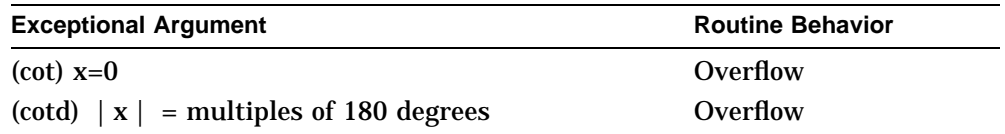

**CPML Routines cpow - Complex Power**

## **cpow - Complex Power**

#### **Interface**

F\_COMPLEX cpow (F\_TYPE a, F\_TYPE b, F\_TYPE c, F\_TYPE d)

## **Description**

cpow() raises a complex base  $(a + ib)$  to a complex exponent  $(c + id)$ . cpow(a,b,c,d) is defined as  $e^{**}((c + id) \ln(a + ib)).$ 

## **Exceptions**

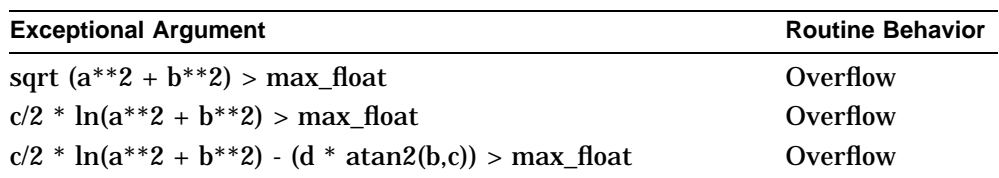

## **See Also**

**CPML Routines csin - Sine of Angle of a Complex Number**

## **csin - Sine of Angle of a Complex Number**

### **Interface**

F\_COMPLEX csin (F\_TYPE x, F\_TYPE y)

### **Description**

csin() computes the sine of a complex number,  $x + iy$ .

csin(x,y) is defined as sin  $(x + iy) = (\sin x \cosh iy + i\cos x \sinh iy)$ .

## **Exceptions**

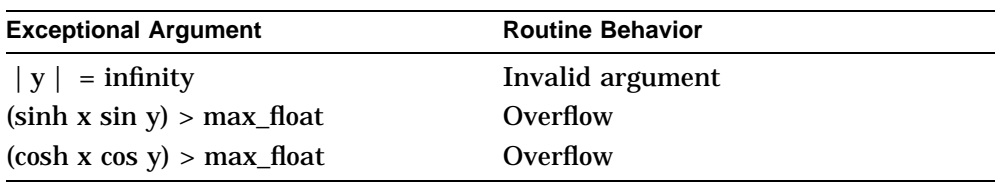

## **See Also**

**CPML Routines csqrt - Complex Square Root**

## **csqrt - Complex Square Root**

### **Interface**

F\_COMPLEX csqrt (F\_TYPE x, F\_TYPE y)

### **Description**

csqrt() computes the square root of a complex number,  $x + iy$ . The real part of csqrt is greater than or equal to zero.

csqrt(x,y) is defined as the square root of  $(x + iy)$ .

## **Exceptions**

## **cvt\_ftof - Convert Between Supported Floating-Point Data Types**

#### **Interface**

int cvt\_ftof void \*x, int x\_type, void \*y, int y\_type, options

#### **Description**

**Note**

This routine does not apply to OpenVMS Alpha. OpenVMS Alpha users should use the CVT\$FTOF routine documented in the *OpenVMS RTL Library (LIB\$) Manual*.

cvt\_ftof() converts a floating-point value from one data type to another. x points to the input value to be converted, and y points to the converted result. The conversion is subject to the options specified in the options (bit field) argument.

x\_type and y\_type identify the data type of x and y as follows:

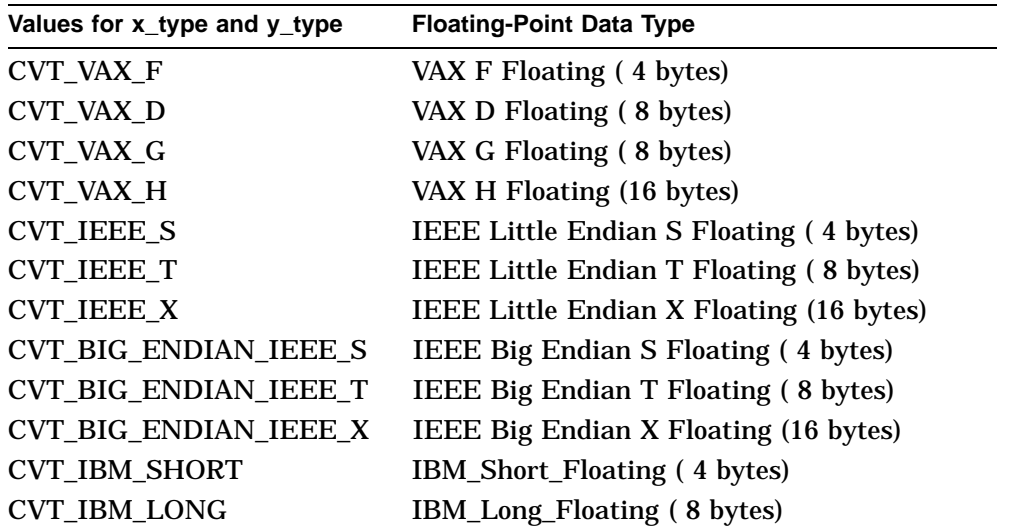

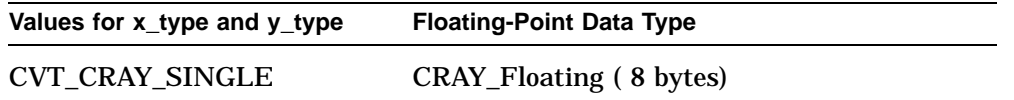

Provide a zero (0) value to the options argument to select default behavior or choose one or more options (status condition option, rounding options, "FORCE" options, CRAY and IBM options) from the tables below as the options argument. Specify only the options that apply to your conversion. A conflicting or incompatable options argument will be reported as an error (CVT\_INVALID\_ OPTION).

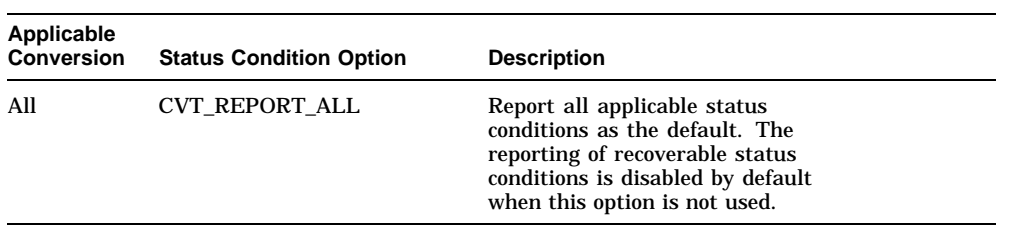

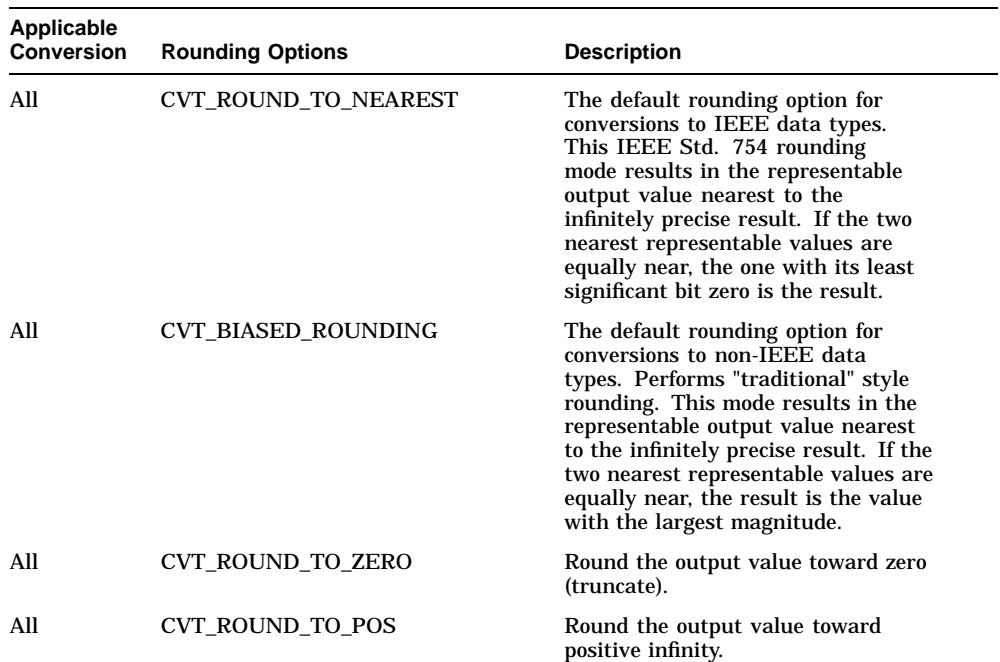

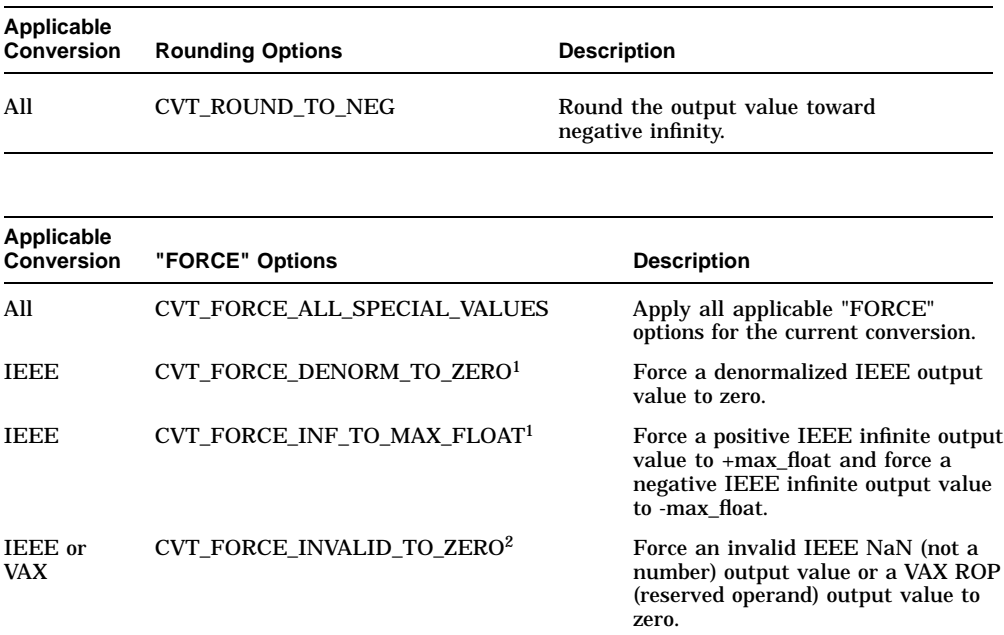

1This option is valid only for conversions to IEEE output values. <sup>2</sup>This option is valid only for conversions to IEEE or VAX output values.

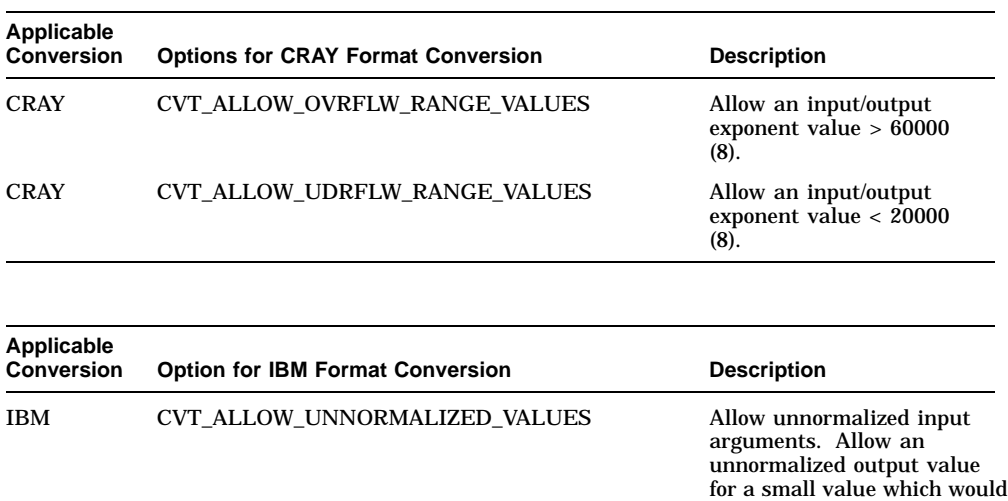

normalize to zero.

### **Returns**

The return value is a bit field containing the condition codes raised by the function. cvt\_ftof() returns CVT\_NORMAL; otherwise, it sets one or more of the following recoverable and unrecoverable conditions. Use the following condition names to determine which conditions are set:

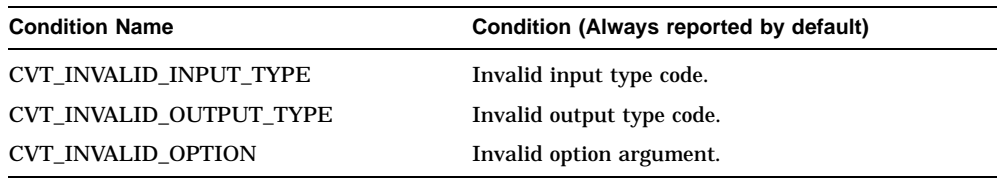

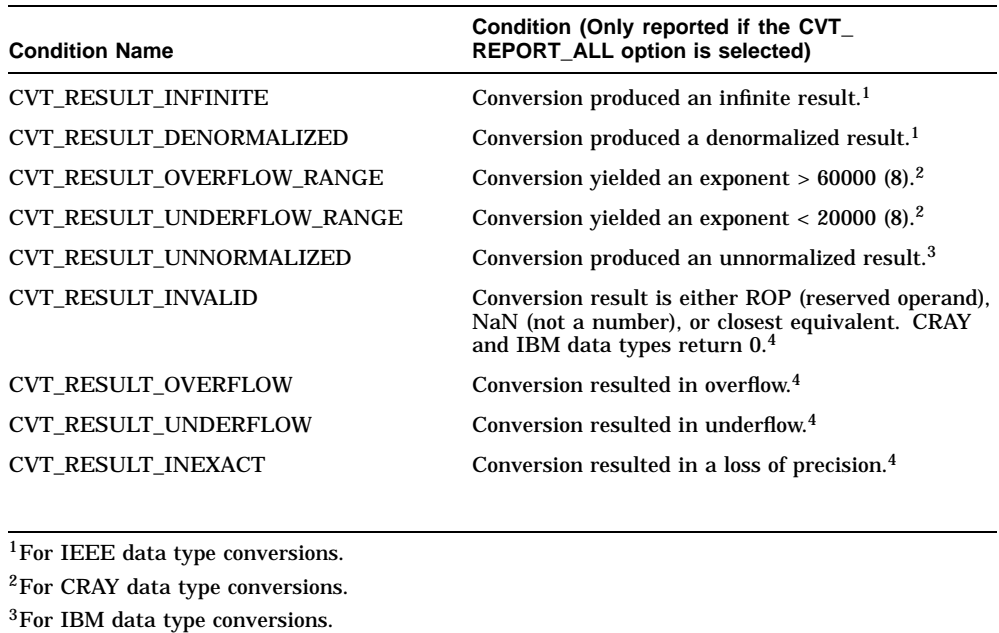

4For all data type conversions.

### **See Also**

Appendix A, Critical Floating-Point Values

ANSI/IEEE Std 754-1985, IEEE Standard for Binary Floating-Point Arithmetic

#### **Example**

status = cvt\_ftof( &big\_x, CVT\_BIG ENDIAN IEEE T,  $\overline{\text{ell}}$  it  $\overline{\text{C}}$  vt  $\overline{\text{IEEE T}, 0}$  );

This example converts the value pointed to by big\_x, which is of type IEEE Big Endian T Floating, to the IEEE Little Endian T Floating data type. It stores the result in the location pointed to by little\_x. No conversion options are specified.

status =  $\cot$  ftof( $\&x$ , CVT VAX D,  $\&y$ , CVT IEEE T, (CVT FORCE ALL SPECIAL VALUES | CVT REPORT ALL) );

This example converts the value pointed to by x, which is of type VAX D Floating, to the IEEE Little Endian T Floating data type. It stores the result in the location pointed to by y. Any special IEEE values that would normally be generated will be removed. That is, NaN and Denormalized results will be returned as zero and infinite results will go to +- max\_float. In addition, all recordable status conditions will be reported.

**CPML Routines drem - Remainder**

## **drem - Remainder**

#### **Interface**

F\_TYPE drem (F\_TYPE x, F\_TYPE y)

#### **Description**

drem() returns the remainder  $r = x-n*y$ , where  $n = rint(x/y)$ . Additionally, if | n-x/y | =1/2, then n is even. The remainder is computed exactly, and  $|\mathbf{r}|$  is less than or equal to  $|y|/2$ . The drem() and remainder() functions are aliases of each other.

IEEE Std 754 defines drem $(x,0)$  and drem(infinity,y) to be invalid operations that produce a NaN.

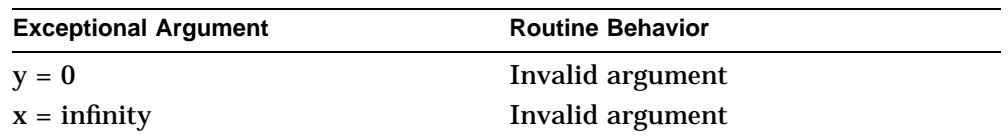

**CPML Routines erf - Error Functions**

## **erf - Error Functions**

#### **Interface**

F\_TYPE erf (F\_TYPE x)

F\_TYPE erfc (F\_TYPE x)

### **Description**

erf() returns the value of the error function where  $erf(x)$  equals (2  $*$  sqrt(pi)) times the area under the curve e\*\*(-t\*\*2) between 0 and x.

erfc() returns (1.0-erf(x)). The erfc() function can result in an underflow as  $x$ gets large.

#### **Exceptions**

**CPML Routines exp - Exponential**

## **exp - Exponential**

#### **Interface**

F\_TYPE exp (F\_TYPE x)

F\_TYPE expm1 (F\_TYPE x)

## **Description**

 $exp()$  computes the value of the exponential function, defined as  $e^{**}x$ , where  $e$ is the constant used as a base for natural logarithms.

expm1() computes  $exp(x)$ -1 accurately, even for tiny x.

## **Exceptions**

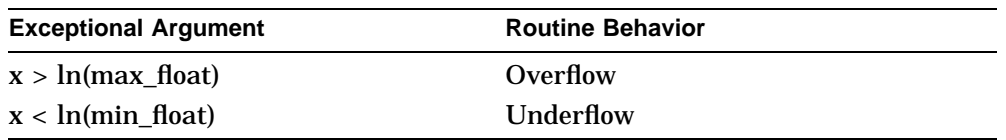

### **See Also**

**CPML Routines fabs - Absolute Value**

## **fabs - Absolute Value**

### **Interface**

F\_TYPE fabs (F\_TYPE x)

## **Description**

fabs() computes the absolute value of x.

## **Exceptions**

**CPML Routines finite - Check for Finite Value**

## **finite - Check for Finite Value**

### **Interface**

int finite (F\_TYPE x)

## **Description**

finite() returns the integer value 1 (true) or 0 (false). finite(x) = 1 when -infinity < x < +infinity. finite(x) = 0 when  $|x|$  = infinity or x is a NaN.

## **Exceptions**

**CPML Routines floor - Floor**

## **floor - Floor**

## **Interface**

F\_TYPE floor (F\_TYPE x)

## **Description**

floor() returns the largest floating-point integer value less than or equal to x.

## **Exceptions**

**CPML Routines fmod - Modulo Remainder**

## **fmod - Modulo Remainder**

### **Interface**

F\_TYPE fmod (F\_TYPE x, F\_TYPE y)

### **Description**

fmod() computes the floating-point remainder of x modulo y. It returns the remainder  $\mathbf{r} = \mathbf{x} \cdot \mathbf{n}^* \mathbf{y}$ , where  $\mathbf{n} = \text{trunc}(\mathbf{x}/\mathbf{y})$ . The remainder is computed exactly.

The result has the same sign as x and a magnitude less than the magnitude of y.

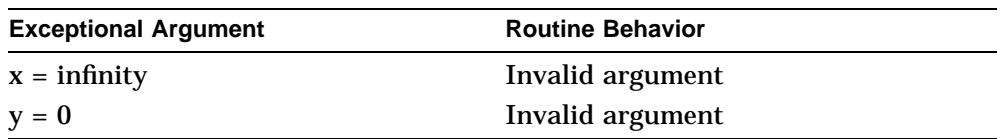

**CPML Routines fp\_class - Classifies IEEE Floating-Point Values**

## **fp\_class - Classifies IEEE Floating-Point Values**

#### **Interface**

int fp\_class (F\_TYPE x)

#### **Description**

These routines determine the class of IEEE floating-point values. They return one of the constants in the file <fp\_class.h> and never cause an exception, even for signaling NaNs. These routines implement the recommended function class(x) in the appendix of the IEEE Std 754. The constants in  $\langle$ fp\_class.h> refer to the following classes of values:

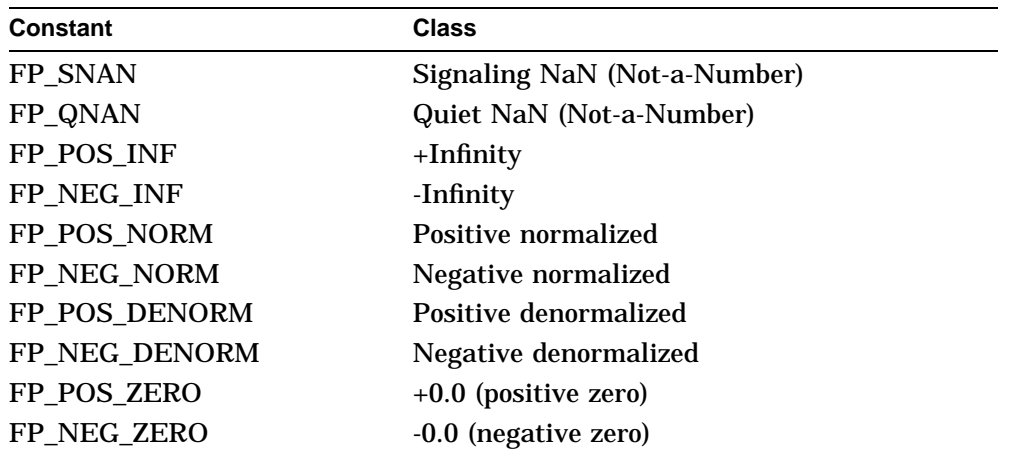

### **Exceptions**

None.

## **See Also**

ANSI/IEEE Std 754-1985, IEEE Standard for Binary Floating-Point Arithmetic

**CPML Routines frexp - Convert to Fraction and Integral Power of 2**

## **frexp - Convert to Fraction and Integral Power of 2**

### **Interface**

F\_TYPE frexp (F\_TYPE x, int \*n)

### **Description**

frexp() breaks a floating-point number into a normalized fraction and an integral power of 2. It stores the integer in the int object pointed to by the n parameter and returns the fraction part.

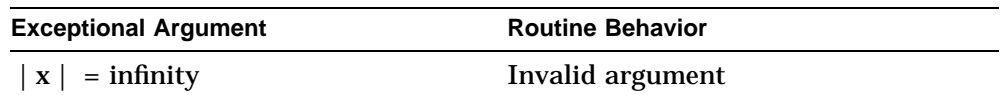

**CPML Routines hypot - Euclidean Distance**

## **hypot - Euclidean Distance**

### **Interface**

F\_TYPE hypot (F\_TYPE x, F\_TYPE y)

### **Description**

hypot() computes the length of the hypotenuse of a right triangle, where x and y represent the perpendicular sides of the triangle.

hypot(x,y) is defined as the square root of  $(x^{**}2 + y^{**}2)$  and returns the same value as cabs(x,y).

## **Exceptions**

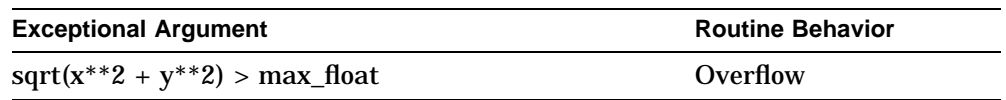

### **See Also**

**CPML Routines ilogb - Computes an Unbiased Exponent**

# **ilogb - Computes an Unbiased Exponent**

### **Interface**

int ilogb (F\_TYPE x)

### **Description**

ilogb() returns the integral part of  $\log_{\bm{r}}(|x|)$  as a signed integral value, for x is not equal to 0, where r is the radix of the machine's floating point arithmetic.

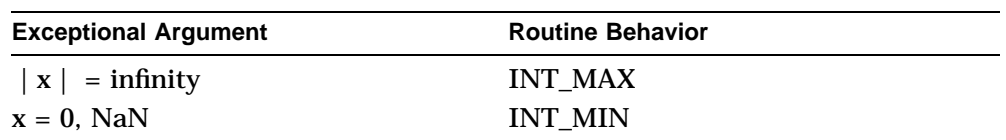

**CPML Routines isnan - Check for NaN Value**

## **isnan - Check for NaN Value**

#### **Interface**

int isnan (F\_TYPE x)

## **Description**

isnan() returns 1 (true) if x is NaN (the IEEE floating-point reserved Not-a-Number value) and 0 (false) otherwise.

## **Exceptions**

#### **CPML Routines ldexp - Multiply by an Integral Power of 2**

# **ldexp - Multiply by an Integral Power of 2**

### **Interface**

F\_TYPE ldexp (F\_TYPE x, int n)

## **Description**

ldexp() multiplies a floating-point number, x, by  $2^{**}$ n.

## **Exceptions**

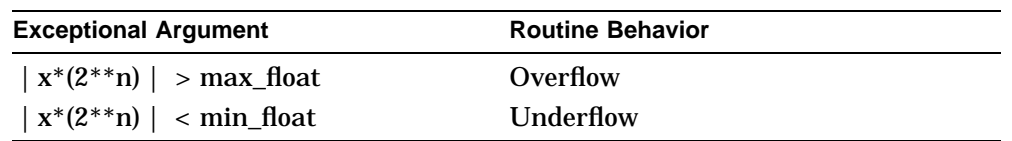

## **See Also**

**CPML Routines lgamma - Computes the Logarithm of the gamma Function**

## **lgamma - Computes the Logarithm of the gamma Function**

#### **Interface**

F\_TYPE lgamma (F\_TYPE x)

### **Description**

lgamma( ) returns the logarithm of the absolute value of gamma of x, or  $ln(| G(x) |)$ , where G is the gamma function. The sign of gamma of x is returned in the external integer variable signgam as +1 or -1. The x parameter cannot be 0 or a negative integer.

gamma() returns the natural log of the gamma function and so is functionally equivalent to lgamma(). Because of this, gamma() is marked TO BE WITHDRAWN in the *X/Open Portability Guide, Revision 4* (XPG4).

#### **Exceptions**

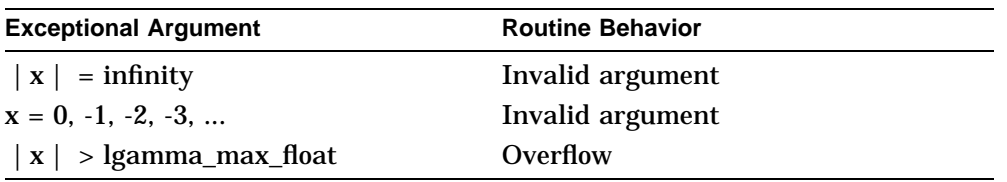

#### **See Also**

#### **CPML Routines log - Logarithm Functions**

# **log - Logarithm Functions**

### **Interface**

F\_TYPE ln (F\_TYPE x)

F\_TYPE log2 (F\_TYPE x)

F\_TYPE log10 (F\_TYPE x)

F\_TYPE log1p (F\_TYPE y)

## **Description**

ln( ) computes the natural (base e) logarithm of x.

log2() computes the base 2 logarithm of x.

log10() computes the common (base 10) logarithm of x.

 $log1p()$  computes  $ln(1+y)$  accurately, even for tiny y.

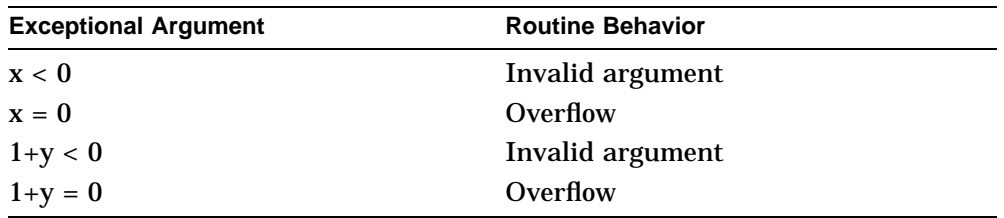

**CPML Routines logb - Radix-independent Exponent**

## **logb - Radix-independent Exponent**

### **Interface**

F\_TYPE logb (F\_TYPE x)

### **Description**

logb() returns a signed integer converted to double-precision floating-point and so chosen that  $1 \le |x|/2^{**}n < 2$  unless  $x = 0$  or  $|x| =$  infinity.

IEEE Std 754 defines  $logb(+infinity) = +infinity$  and  $logb(0) = -infinity$ . The latter is required to signal division by zero.

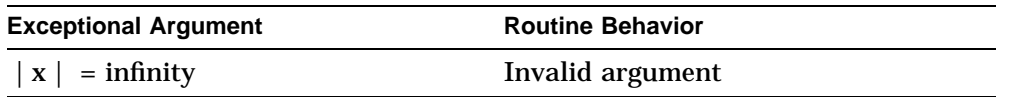

**CPML Routines modf - Return the Fractional Part and Integer Part of a Floating-Point Number**

## **modf - Return the Fractional Part and Integer Part of a Floating-Point Number**

### **Interface**

F\_TYPE modf (F\_TYPE x, F\_TYPE \*n)

### **Description**

modf() splits a floating-point number x into a fractional part f and an integer part i such that  $|f| < 1.0$  and  $(f + i) = x$ . Both f and i have the same sign as x. modf( ) returns f and stores i into the location pointed to by n.

## **Exceptions**

**CPML Routines nextafter - Next Machine Number After**

## **nextafter - Next Machine Number After**

#### **Interface**

F\_TYPE nextafter (F\_TYPE x, F\_TYPE y)

### **Description**

nextafter() returns the machine-representable number next to x in the direction y.

## **Exceptions**

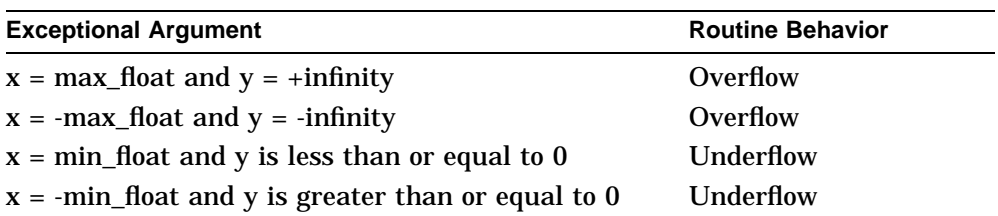

#### **See Also**

ANSI/IEEE Std 754-1985, IEEE Standard for Binary Floating-Point Arithmetic

**CPML Routines nint - Round to the Nearest Integer**

## **nint - Round to the Nearest Integer**

### **Interface**

F\_TYPE nint (F\_TYPE x)

### **Description**

nint() returns the nearest integral value to x, except halfway cases are rounded to the integral value larger in magnitude. This function corresponds to the Fortran generic intrinsic function nint().

## **Exceptions**

**CPML Routines pow - Raise the Base to a Floating-Point Exponent**

## **pow - Raise the Base to a Floating-Point Exponent**

#### **Interface**

F\_TYPE pow (F\_TYPE x, F\_TYPE y)

#### **Description**

pow() raises a floating-point base x to a floating-point exponent y. The value of pow(x,y) is computed as  $e^{**}(y \ln(x))$  for positive x. If x is 0 or negative, see your language reference manual.

Passing a NaN input value to pow() produces a NaN result for nonzero values of y. For pow(NaN,0), see your language reference manual.

#### **Exceptions**

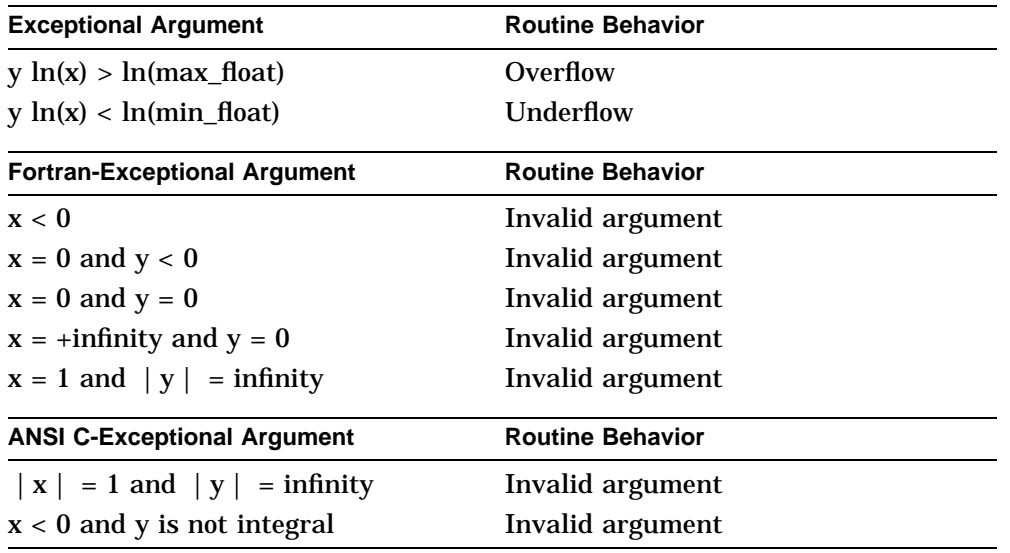

## **See Also**
**CPML Routines random - Random Number Generator, Uniformly Distributed**

## **random - Random Number Generator, Uniformly Distributed**

#### **Interface**

F\_TYPE random (int \*n)

#### **Description**

random() is a general random number generator. The argument to the random function is an integer passed by reference. There are no restrictions on the input argument, although it should be initialized to different values on separate runs in order to obtain different random sequences. This function must be called again to obtain the next pseudorandom number. The argument is updated automatically.

The result is a floating-point number that is uniformly distributed in the interval (0.0,1.0).

#### **Exceptions**

**CPML Routines remainder - Remainder**

# **remainder - Remainder**

#### **Interface**

F\_TYPE remainder (F\_TYPE x, F\_TYPE y)

## **Description**

remainder() returns the remainder  $r = x-n*y$ , where  $n = rint(x/y)$ . Additionally, if  $| n-x/y | =1/2$ , then n is even. Consequently, the remainder is computed exactly, and  $|\mathbf{r}|$  is less than or equal to  $|\mathbf{y}|/2$ . The drem() and remainder() functions are aliases of each other.

IEEE Std 754 defines remainder $(x,0)$  and remainder(infinity,y) to be invalid operations that produce a NaN.

## **Exceptions**

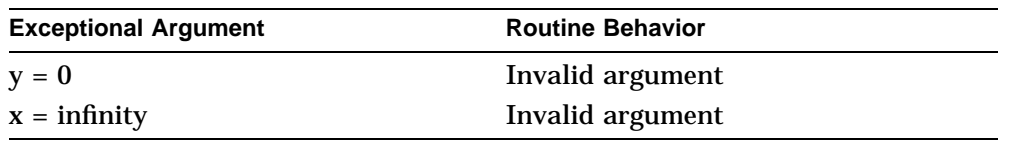

**CPML Routines rint - Return the Nearest Integral Value**

# **rint - Return the Nearest Integral Value**

## **Interface**

F\_TYPE rint (F\_TYPE x)

## **Description**

rint() rounds x to an integral value according to the current IEEE rounding direction specified by the user.

## **Exceptions**

**CPML Routines scalb - Exponent Adjustment**

# **scalb - Exponent Adjustment**

#### **Interface**

F\_TYPE scalb (F\_TYPE x, F\_TYPE y)

## **Description**

scalb() =  $x^*(2^{**}y)$  computed, for integer y.

# **Exceptions**

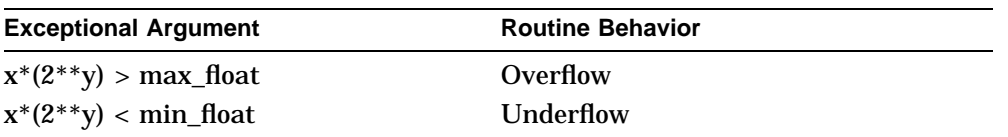

# **See Also**

Appendix A, Critical Floating-Point Values

**CPML Routines sin - Sine of Angle**

# **sin - Sine of Angle**

#### **Interface**

F\_TYPE sin (F\_TYPE x)

F\_TYPE sind (F\_TYPE x)

## **Description**

 $sin()$  computes the sine of x, measured in radians.

sind() computes the sine of x, measured in degrees.

# **Exceptions**

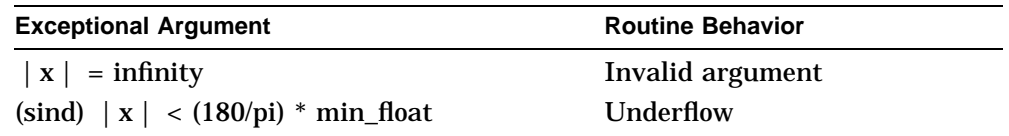

## **See Also**

Appendix A, Critical Floating-Point Values

**CPML Routines sincos - Sine and Cosine of Angle**

# **sincos - Sine and Cosine of Angle**

#### **Interface**

F\_COMPLEX sincos (F\_TYPE x)

F\_COMPLEX sincosd (F\_TYPE x)

## **Description**

 $\arccos()$  computes both the sine and cosine of x, measured in radians. sincosd() computes both the sine and cosine of x, measured in degrees. sincos(x) is defined as (sin  $x + i\cos y$ ).

## **Exceptions**

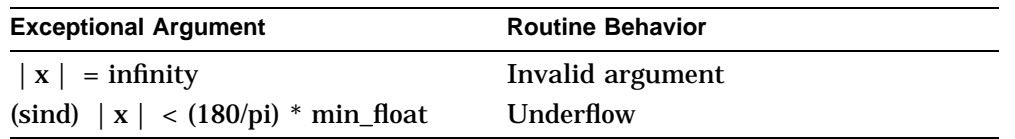

**CPML Routines sinh - Hyperbolic Sine**

# **sinh - Hyperbolic Sine**

#### **Interface**

F\_TYPE sinh (F\_TYPE x)

# **Description**

sinh() computes the hyperbolic sine of x.  $sinh(x)$  is defined as  $(exp(x)-exp(-x))/2$ .

# **Exceptions**

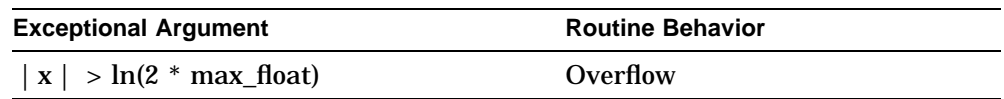

## **See Also**

Appendix A, Critical Floating-Point Values

**CPML Routines sinhcosh - Hyperbolic Sine and Cosine**

# **sinhcosh - Hyperbolic Sine and Cosine**

#### **Interface**

F\_COMPLEX sinhcosh (F\_TYPE x)

## **Description**

sinhcosh() computes both the hyperbolic sine and hyperbolic cosine of x. sinhcosh(x) is defined as (sinh  $x + i\cosh x$ ).

# **Exceptions**

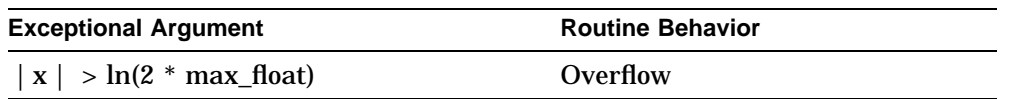

## **See Also**

Appendix A, Critical Floating-Point Values

**CPML Routines sqrt - Square Root**

# **sqrt - Square Root**

#### **Interface**

F\_TYPE sqrt (F\_TYPE x)

## **Description**

sqrt() computes the rounded square root of x.

For platforms supporting a signed zero, sqrt $(-0) = 0$ .

# **Exceptions**

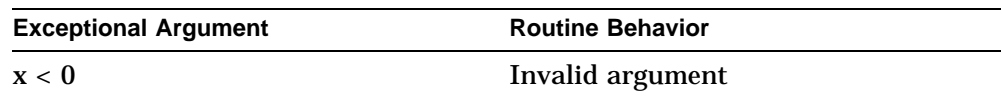

**CPML Routines tan - Tangent of Angle**

# **tan - Tangent of Angle**

#### **Interface**

F\_TYPE tan (F\_TYPE x)

F\_TYPE tand (F\_TYPE x)

## **Description**

tan() computes the tangent of x, measured in radians.

tand() computes the tangent of x, measured in degrees.

## **Exceptions**

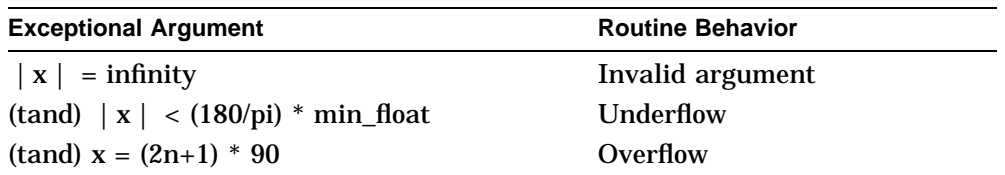

## **See Also**

Appendix A, Critical Floating-Point Values

**CPML Routines tanh - Hyperbolic Tangent**

# **tanh - Hyperbolic Tangent**

#### **Interface**

F\_TYPE tanh (F\_TYPE x)

## **Description**

tanh() computes the hyperbolic tangent of x.

tanh(x) is defined as  $(\exp(x)-\exp(-x))/( \exp(x) + \exp(-x)).$ 

# **Exceptions**

**CPML Routines trunc - Truncation**

# **trunc - Truncation**

## **Interface**

F\_TYPE trunc (F\_TYPE x)

## **Description**

trunc() truncates x to an integer.

## **Exceptions**

**CPML Routines unordered - Check for x Unordered with Respect to y**

# **unordered - Check for x Unordered with Respect to y**

#### **Interface**

int unordered (F\_TYPE x, F\_TYPE y)

## **Description**

unordered(x,y) returns the value 1 (true) if x, y, or both, are a NaN and returns the value 0 (false) otherwise.

## **Exceptions**

# **A Critical Floating-Point Values**

Table A–1 contains the hexadecimal and decimal boundary values used in CPML calculations and exception checking.

| Data<br><b>Type</b> | Value for: max float                                       |  |  |  |  |
|---------------------|------------------------------------------------------------|--|--|--|--|
| F                   | Hexadecimal: FFFF7FFF                                      |  |  |  |  |
| G                   | Hexadecimal: FFFFFFFFFFFF7FFF                              |  |  |  |  |
| S                   | Hexadecimal: 7F7FFFFF                                      |  |  |  |  |
| т                   | Hexadecimal: 7FEFFFFFFFFFFFFFF                             |  |  |  |  |
| X                   |                                                            |  |  |  |  |
| F                   | Decimal: 1.701411e38                                       |  |  |  |  |
| G                   | Decimal: 8.988465674311579e307                             |  |  |  |  |
| S                   | Decimal: 3.402823e38                                       |  |  |  |  |
| т                   | Decimal: 1.797693134862316e308                             |  |  |  |  |
| X                   | Decimal: 1.189731495357231765085759326628007016196477e4932 |  |  |  |  |

**Table A–1 Hexadecimal and Decimal Boundary Values**

# **Critical Floating-Point Values**

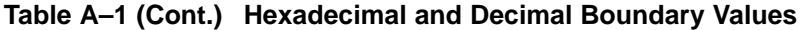

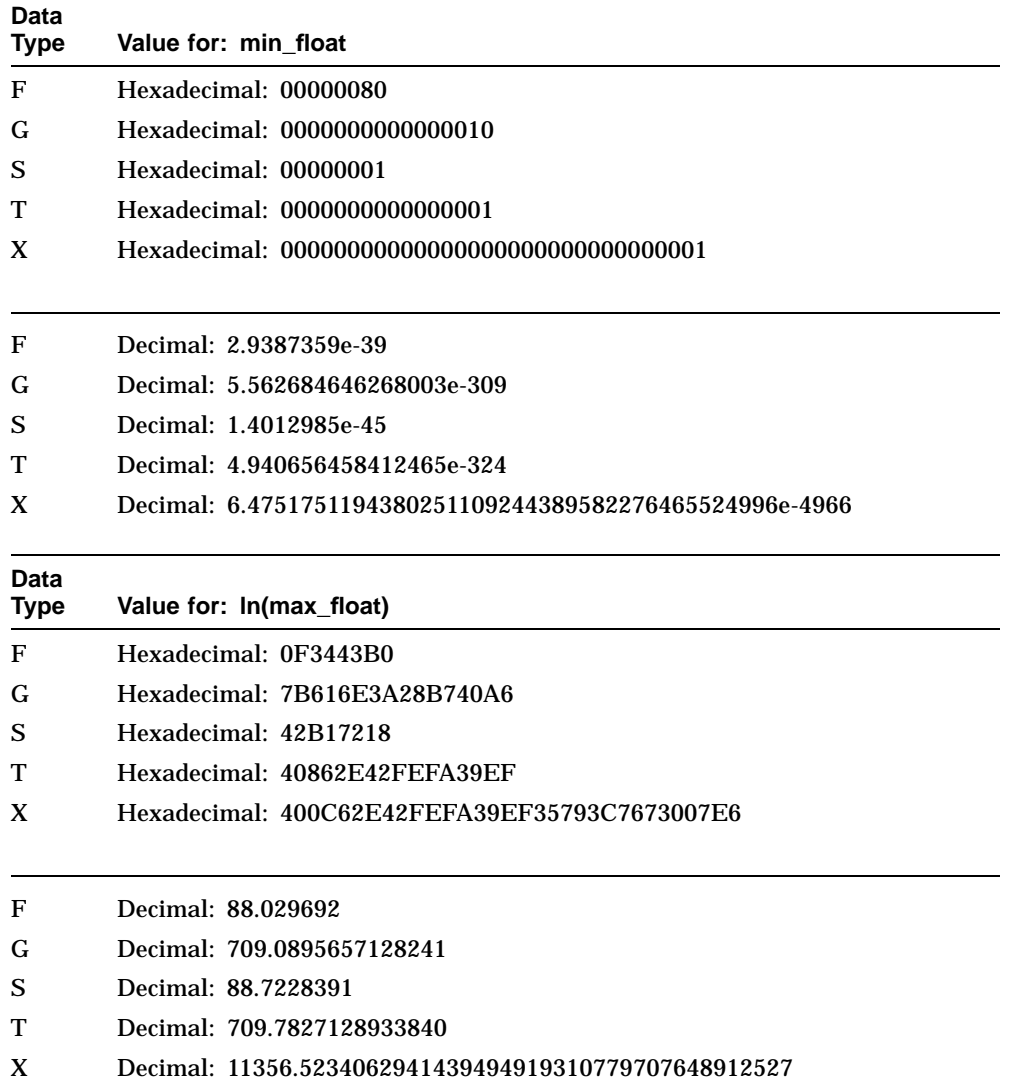

# **Critical Floating-Point Values**

| Data        |                                                       |  |  |  |
|-------------|-------------------------------------------------------|--|--|--|
| <b>Type</b> | Value for: In(min_float)                              |  |  |  |
| F           | Hexadecimal: 7218C3B1                                 |  |  |  |
| G           | Hexadecimal: 39EFFEFA2E42C0A6                         |  |  |  |
| S           | Hexadecimal: C2CE8ED0                                 |  |  |  |
| т           | Hexadecimal: C0874385446D71C3                         |  |  |  |
| X           | Hexadecimal: C00C6546282207802C89D24D65E96274         |  |  |  |
| F           | Decimal: -88.72284                                    |  |  |  |
| G           | Decimal: -709.7827128933840                           |  |  |  |
| S           | Decimal: -103.2789                                    |  |  |  |
| т           | Decimal: -744.4400719213813                           |  |  |  |
| X           | Decimal: -11432.7695961557379335278266113311643138373 |  |  |  |
| Data        |                                                       |  |  |  |
| <b>Type</b> | Value for: ln(2 * max_float)                          |  |  |  |
| F           | Hexadecimal: 721843B1                                 |  |  |  |
| G           | Hexadecimal: 39EFFEFA2E4240A6                         |  |  |  |
| S           | Hexadecimal: 42B2D4FC                                 |  |  |  |
| т           | Hexadecimal: 408633CE8FB9F87E                         |  |  |  |
| X           | Hexadecimal: 400C62E9BB80635D81D36125B64DA4A6         |  |  |  |

**Table A–1 (Cont.) Hexadecimal and Decimal Boundary Values**

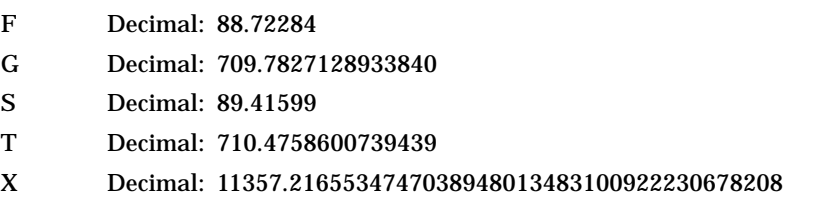

# **Critical Floating-Point Values**

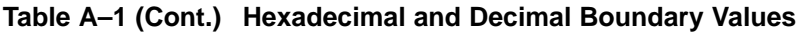

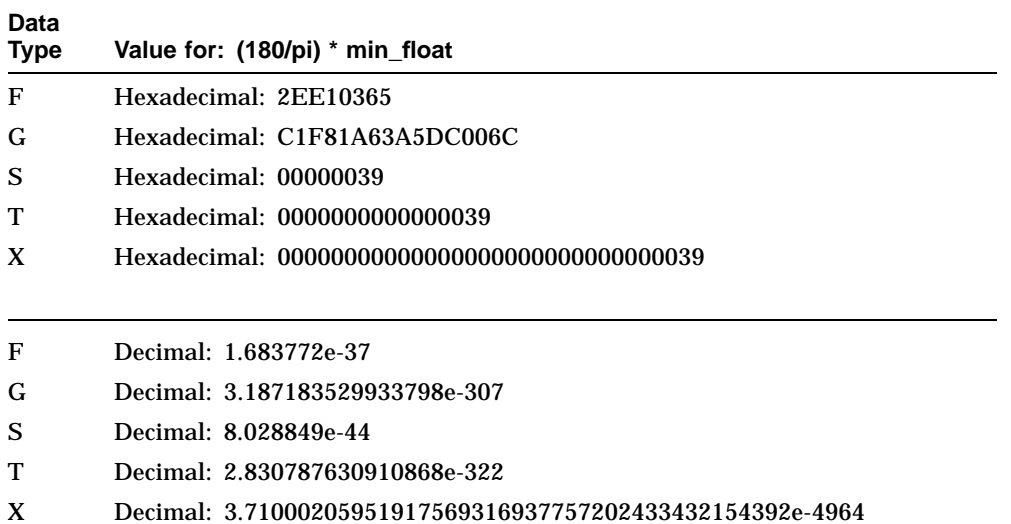

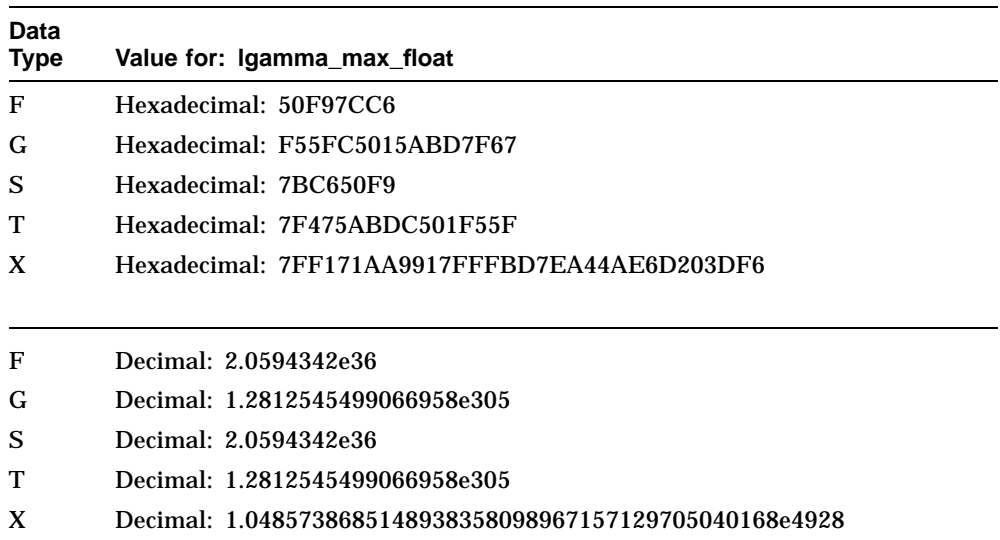

# **B**

# **CPML Entry-Point Names**

Each entry-point name in Table B–1 is unique and corresponds to data-type specific calculations in a CPML routine. For example, the acos function has five entry-point-names for the OpenVMS Alpha operating system. Because five floating-point data types are available, five acos routines are provided: math\$acos\_s, math\$acos\_t, math\$acos\_f, math\$acos\_g, and math\$acos\_x. Use the entry-point name that corresponds to your input argument data type.

|                                    | Data Type<br>Required | <b>Entry-Point Names</b> |                          |
|------------------------------------|-----------------------|--------------------------|--------------------------|
| Generic<br><b>Function</b><br>Name |                       | OpenVMS Alpha            |                          |
| acos                               | S FLOAT               | math\$acos s             | acosf                    |
|                                    | T FLOAT               | math\$acos_t             | acos                     |
|                                    | X FLOAT               | math\$acos x             |                          |
|                                    | F FLOAT               | mathSacos f              |                          |
|                                    | <b>G FLOAT</b>        | math\$acos_g             |                          |
|                                    |                       |                          |                          |
| acosd                              | S FLOAT               | math\$acosd s            | acosdf                   |
|                                    | <b>T FLOAT</b>        | math\$acosd t            | acosd                    |
|                                    | X_FLOAT               | math\$acosd x            |                          |
|                                    | <b>F FLOAT</b>        | math\$acosd_f            |                          |
|                                    | <b>G FLOAT</b>        | math\$acosd_g            |                          |
|                                    |                       |                          | (continued on next page) |

**Table B–1 Entry-Point Names for CPML Platforms**

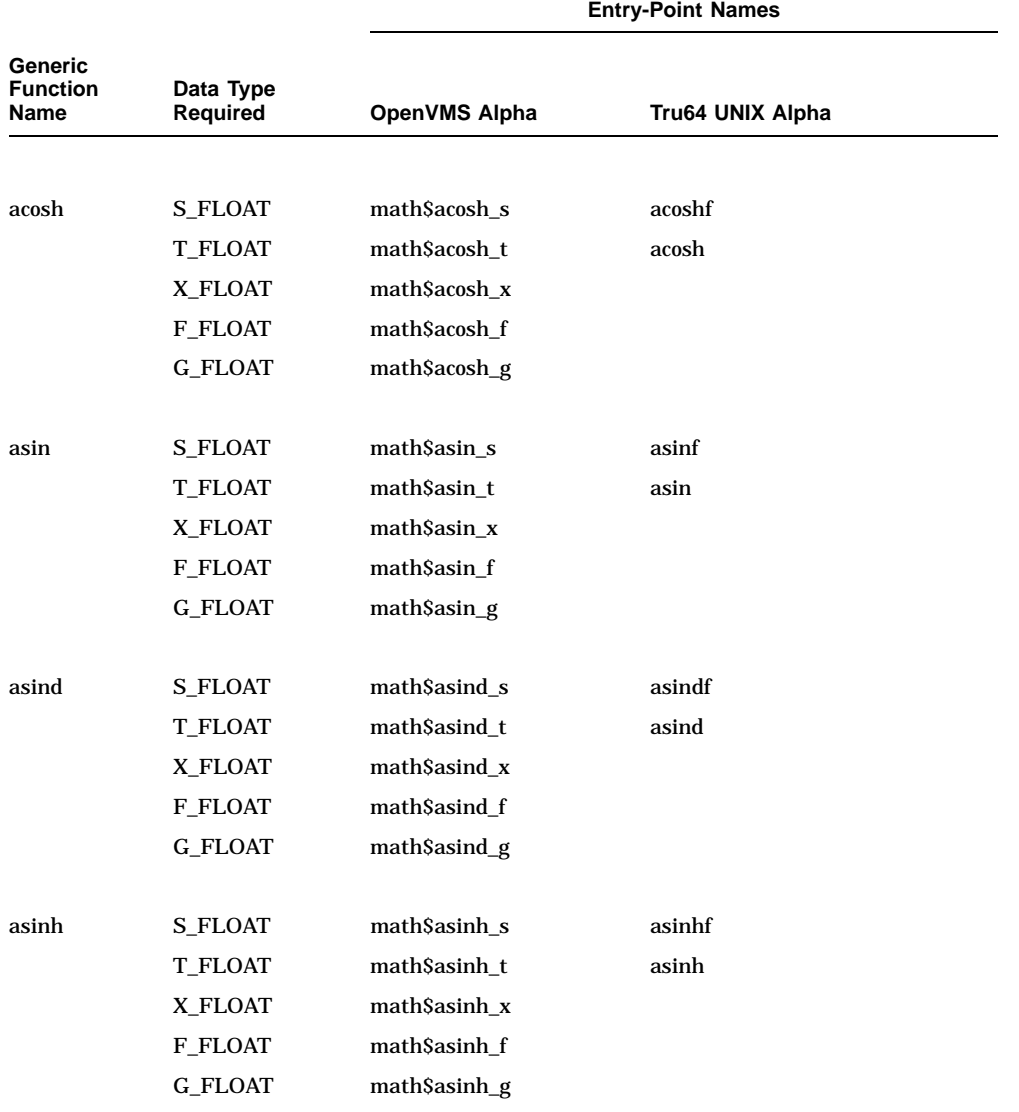

## **Table B–1 (Cont.) Entry-Point Names for CPML Platforms**

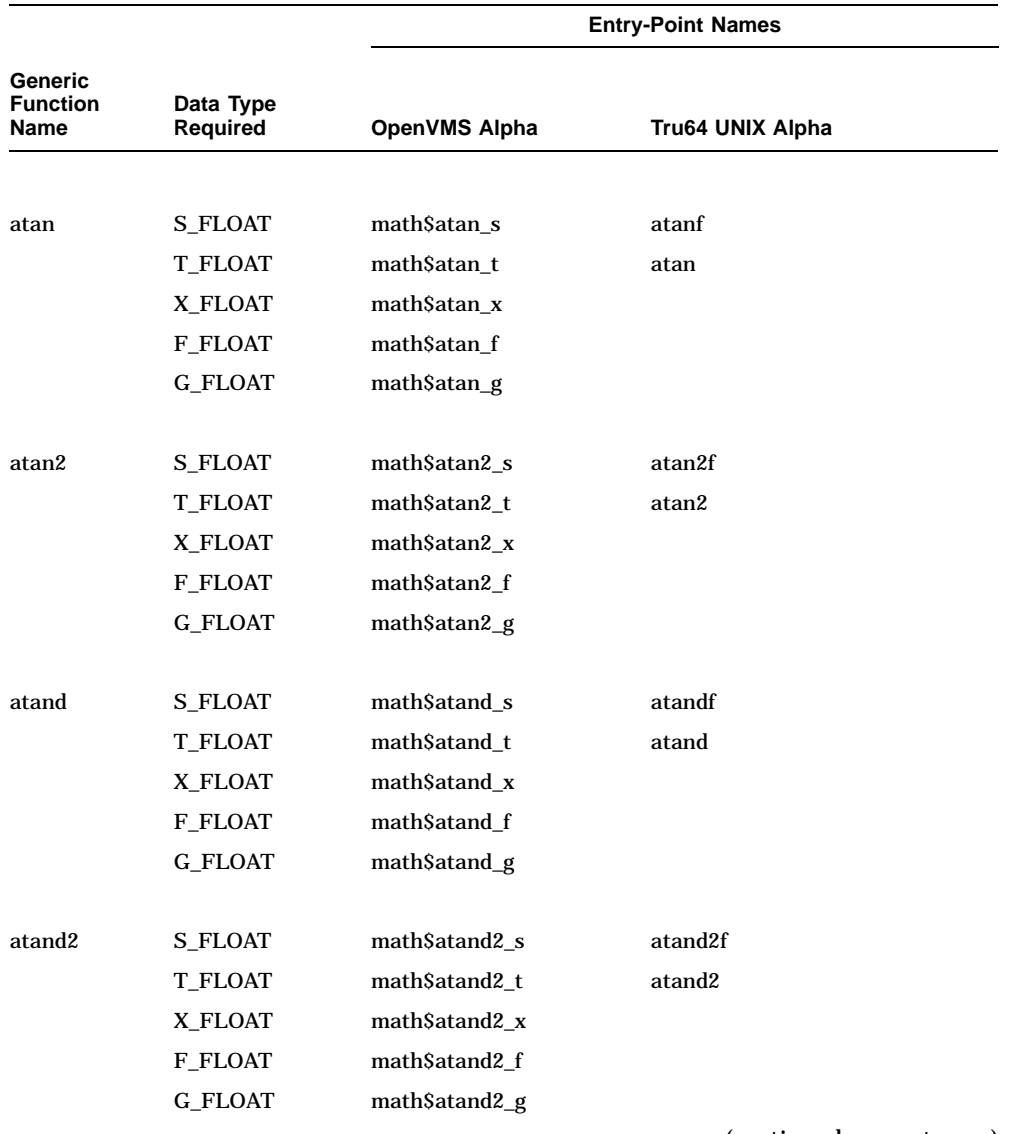

## **Table B–1 (Cont.) Entry-Point Names for CPML Platforms**

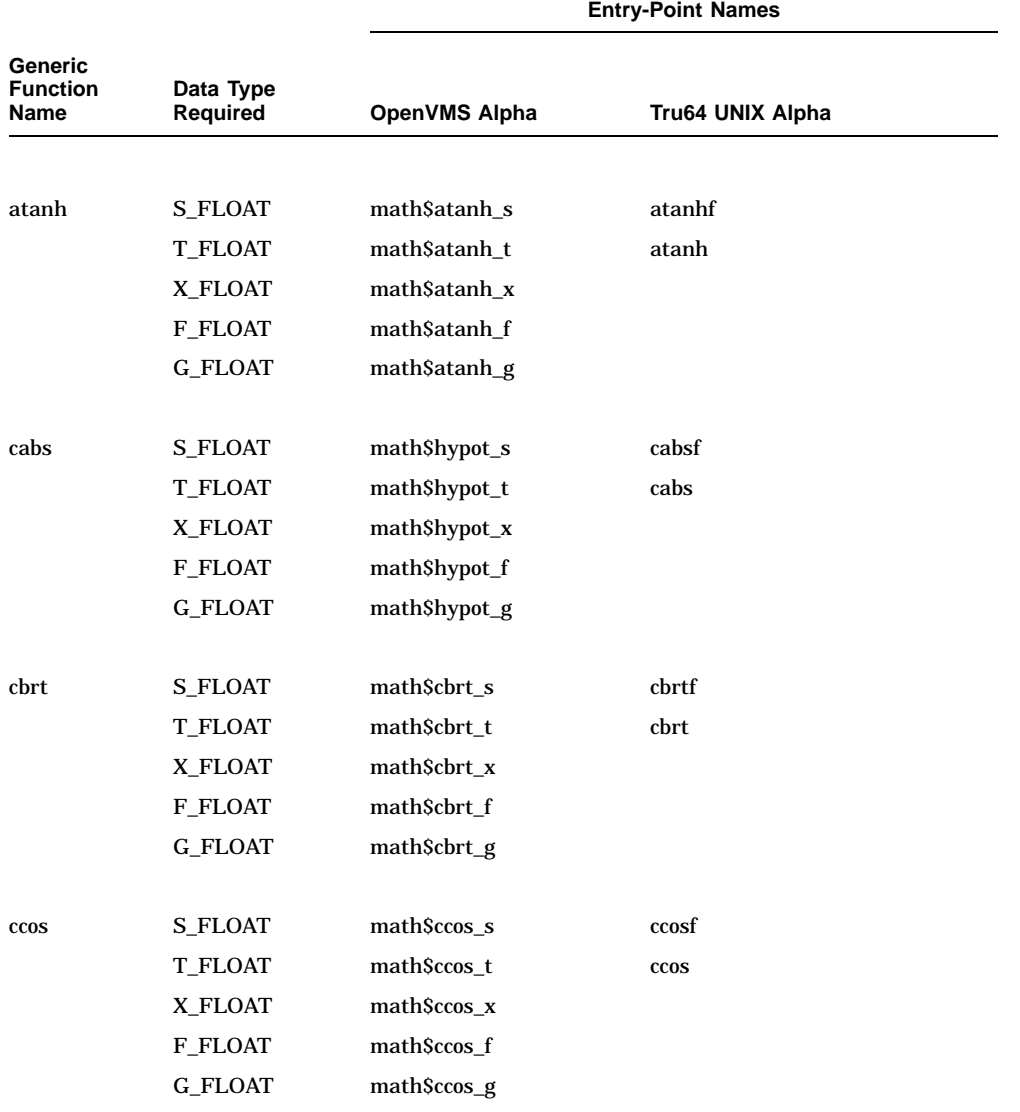

## **Table B–1 (Cont.) Entry-Point Names for CPML Platforms**

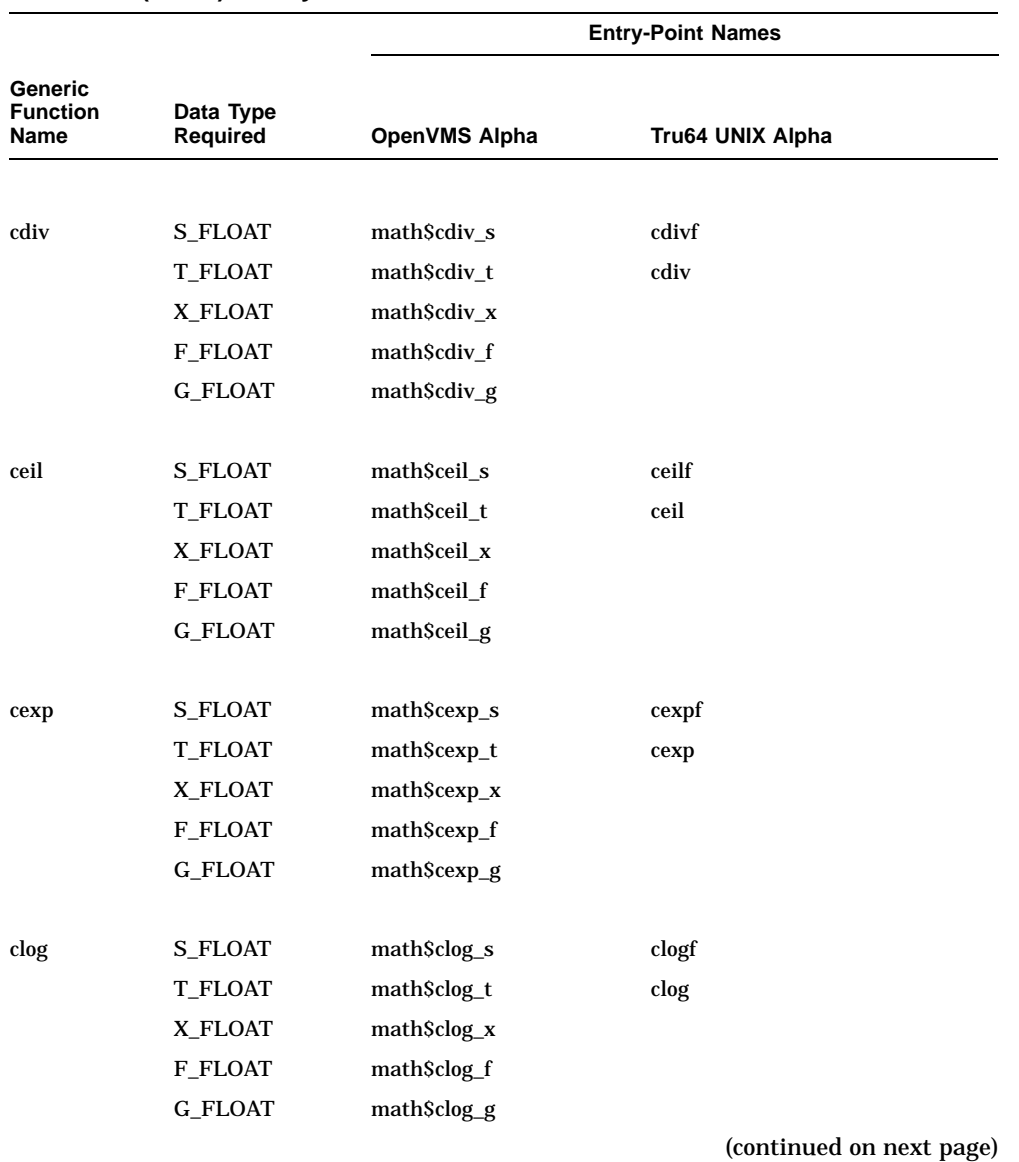

## **Table B–1 (Cont.) Entry-Point Names for CPML Platforms**

CPML Entry-Point Names **B–5**

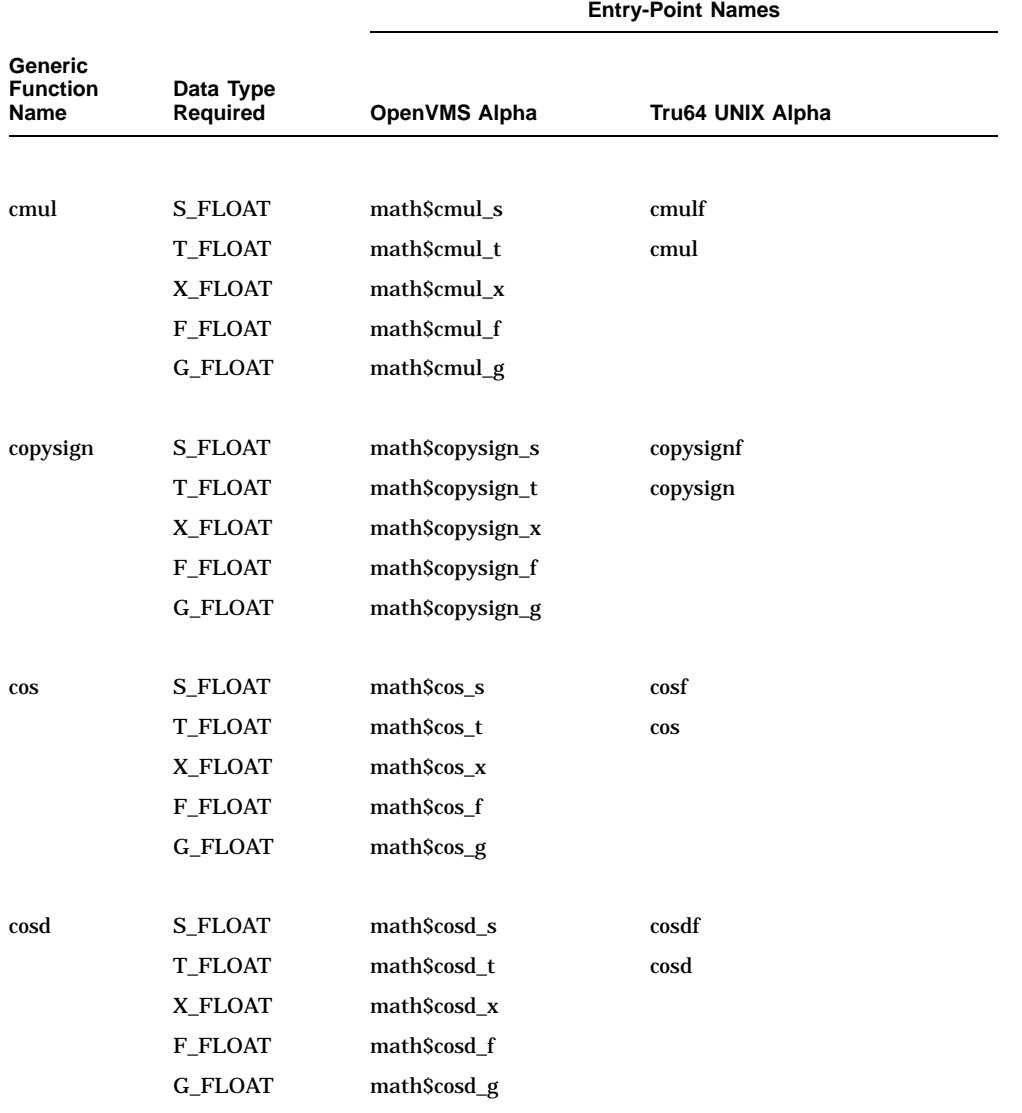

## **Table B–1 (Cont.) Entry-Point Names for CPML Platforms**

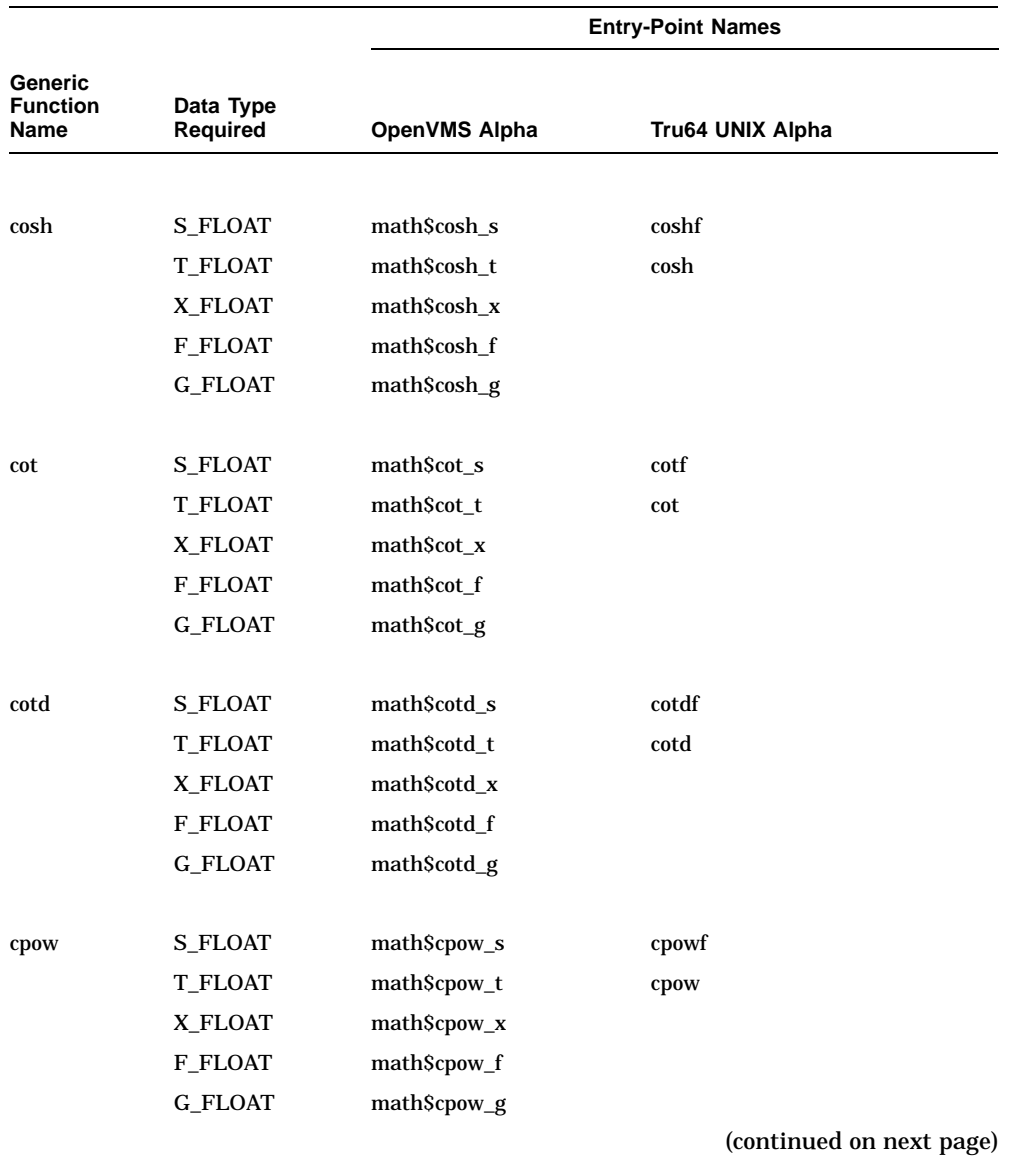

## **Table B–1 (Cont.) Entry-Point Names for CPML Platforms**

CPML Entry-Point Names **B–7**

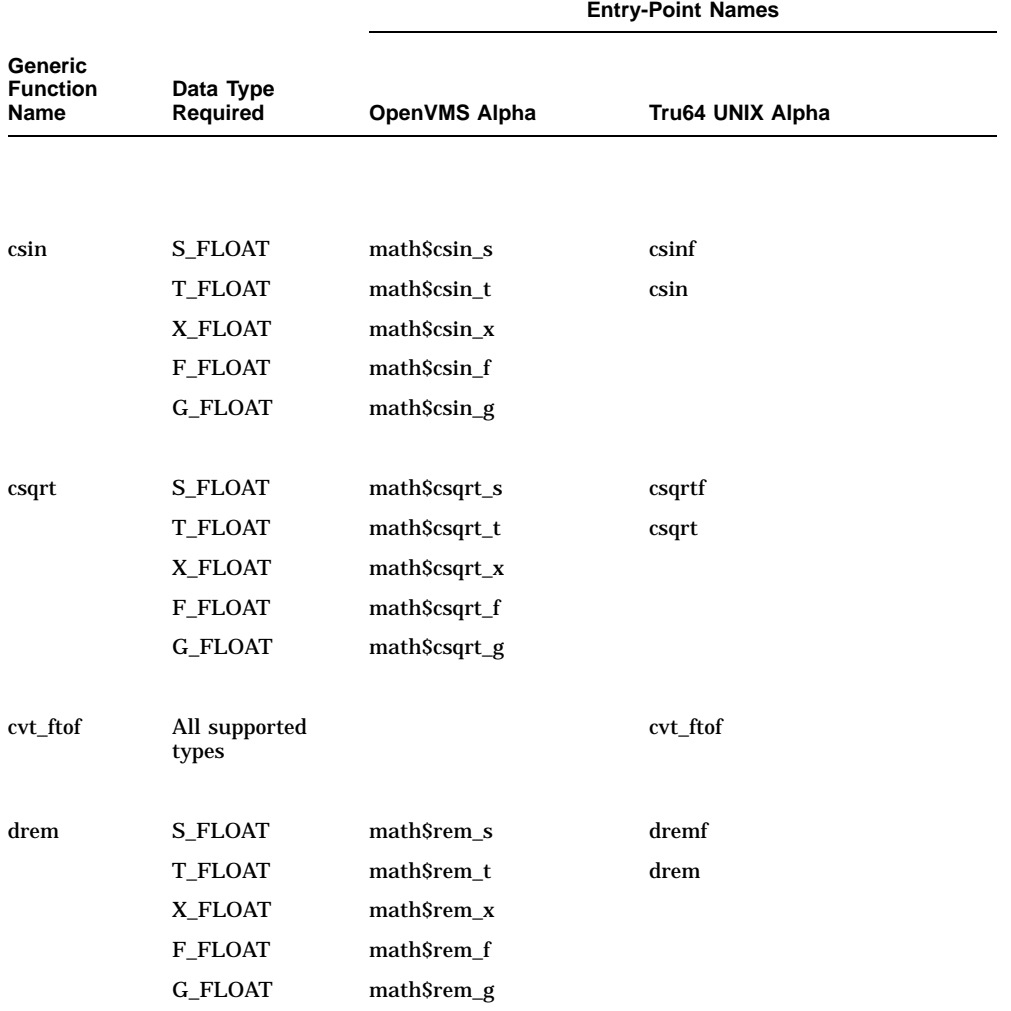

## **Table B–1 (Cont.) Entry-Point Names for CPML Platforms**

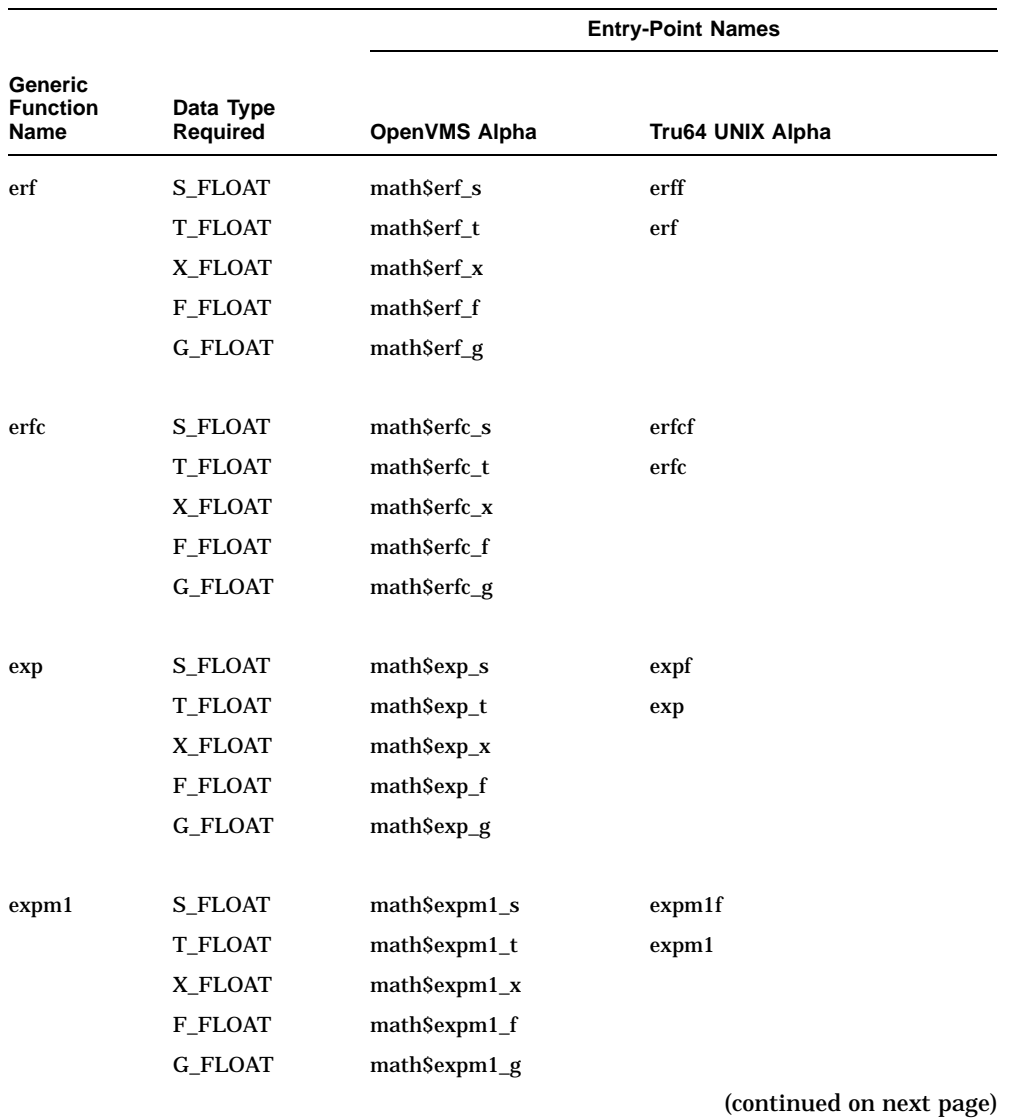

## **Table B–1 (Cont.) Entry-Point Names for CPML Platforms**

CPML Entry-Point Names **B–9**

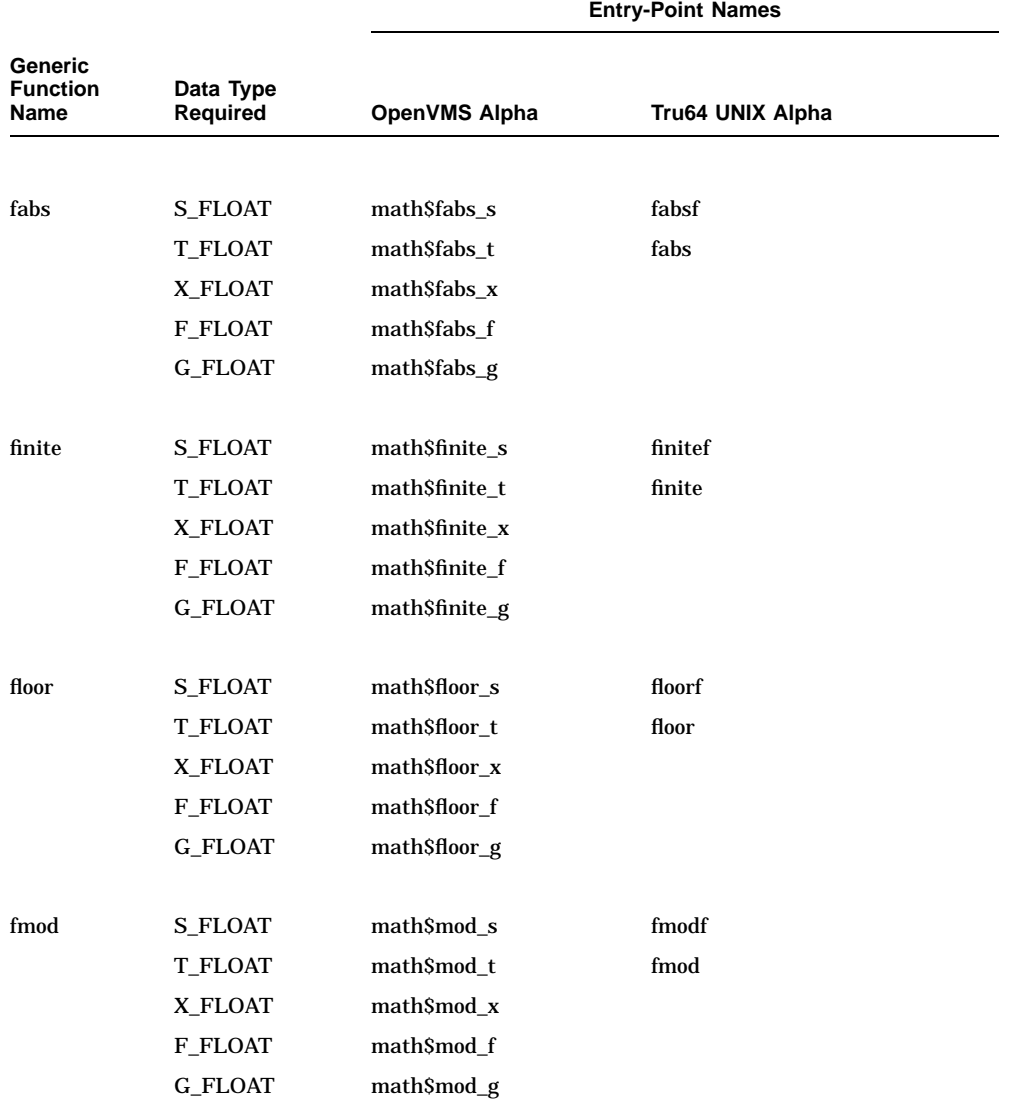

## **Table B–1 (Cont.) Entry-Point Names for CPML Platforms**

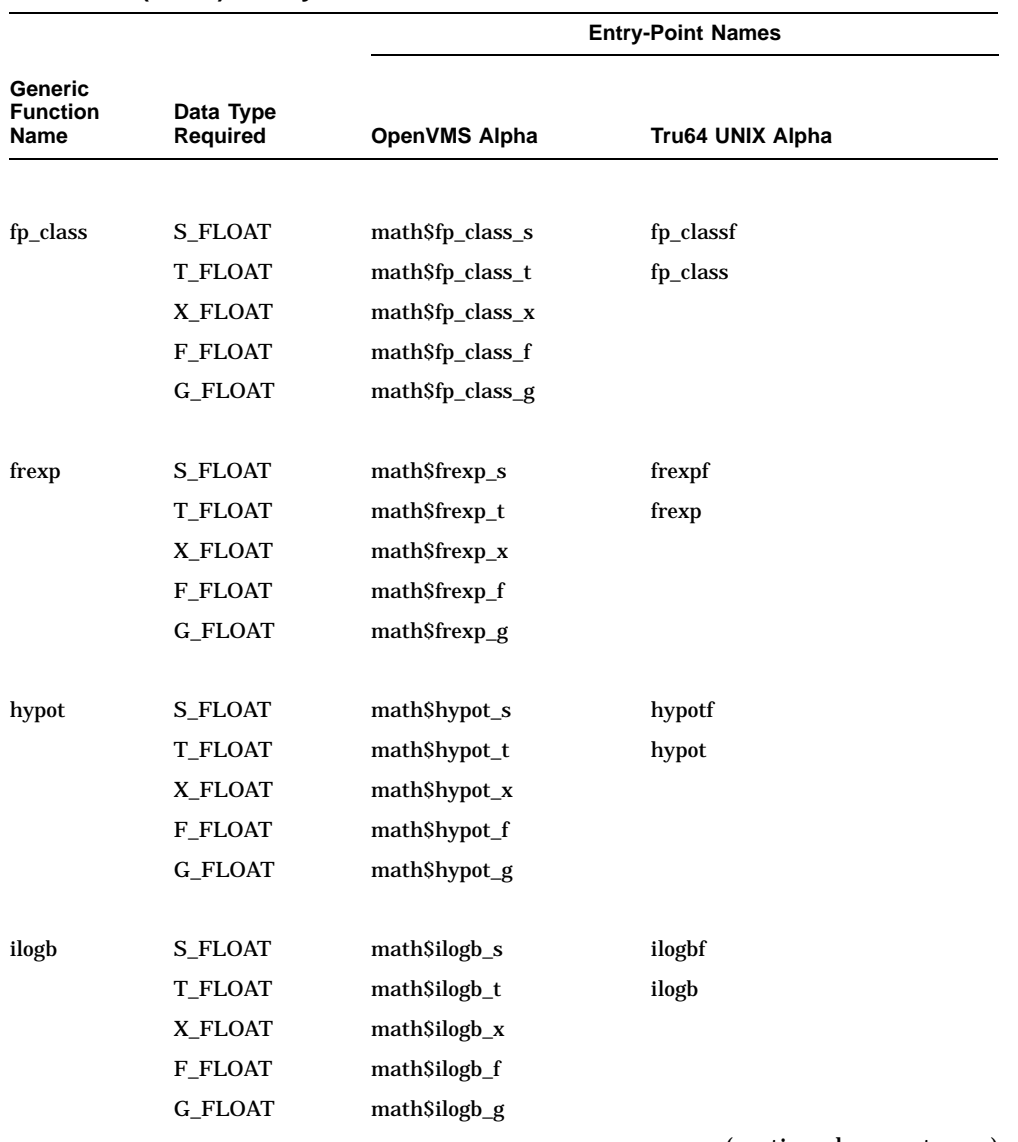

## **Table B–1 (Cont.) Entry-Point Names for CPML Platforms**

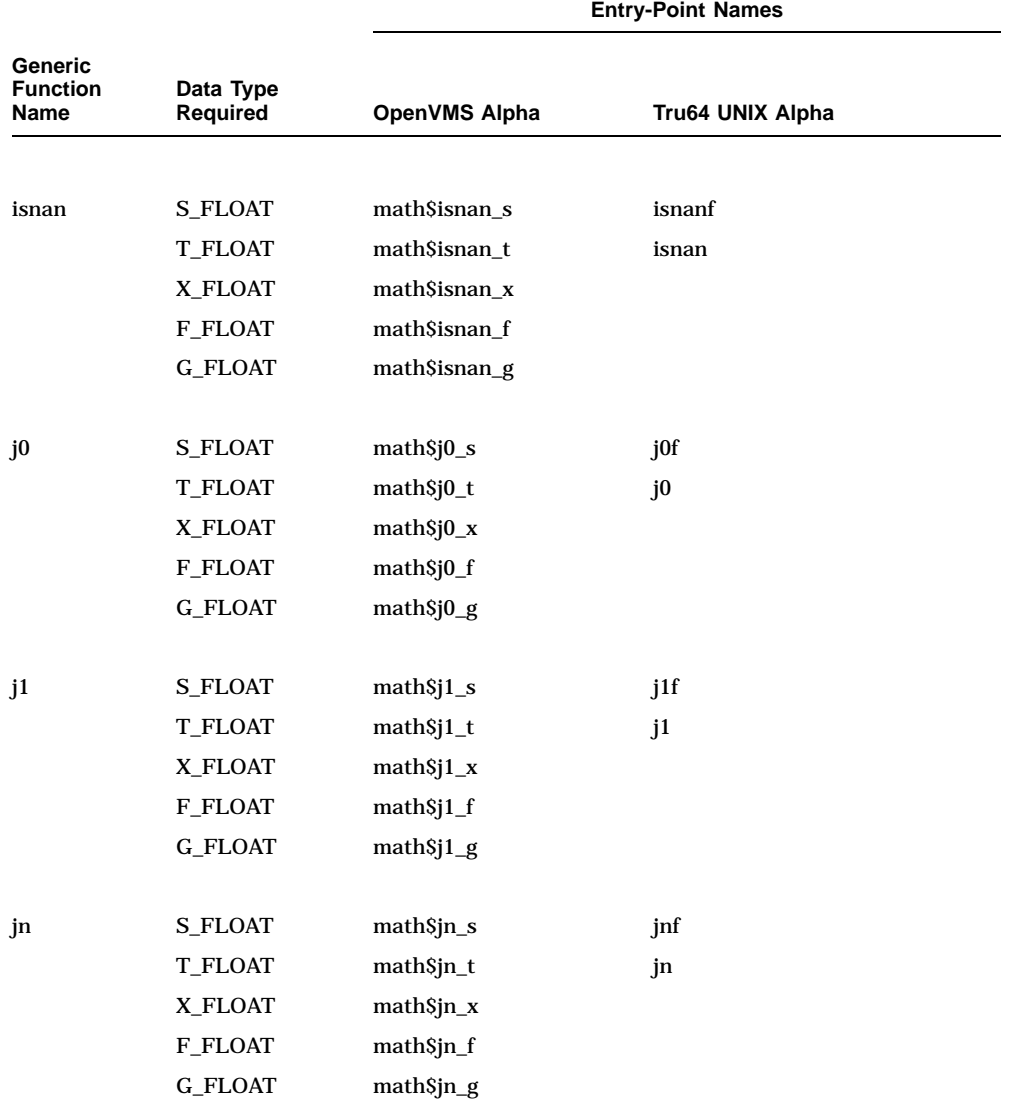

## **Table B–1 (Cont.) Entry-Point Names for CPML Platforms**

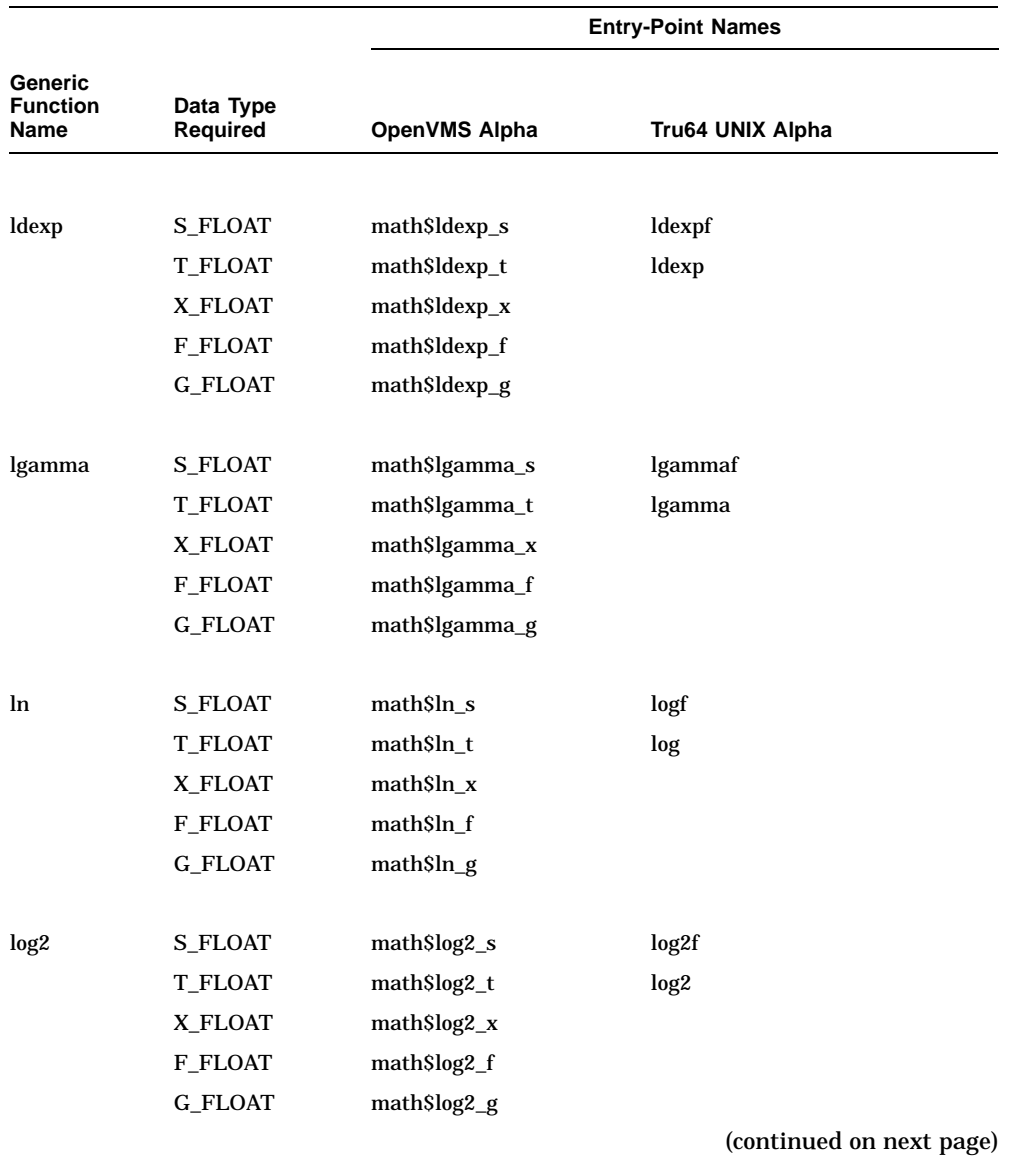

## **Table B–1 (Cont.) Entry-Point Names for CPML Platforms**

CPML Entry-Point Names **B–13**

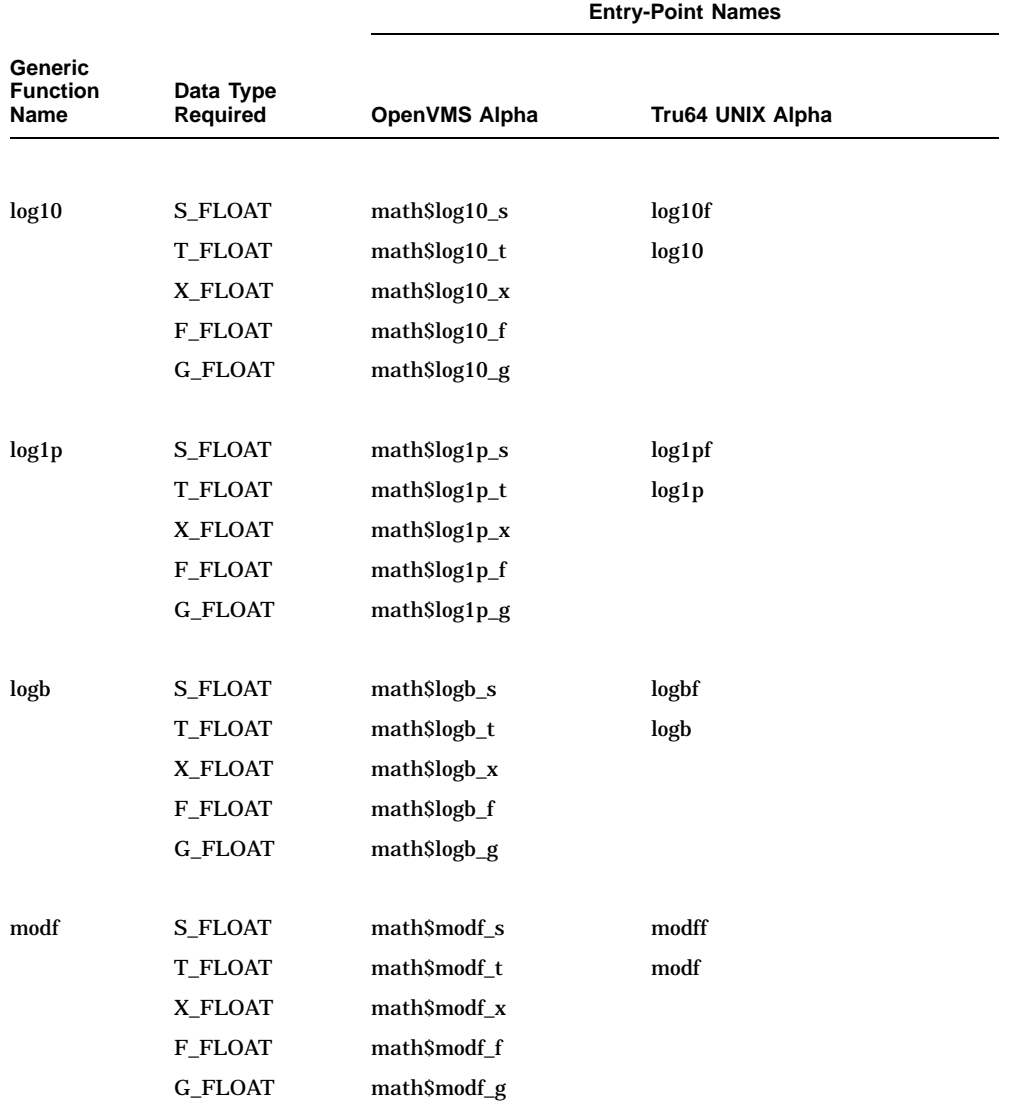

## **Table B–1 (Cont.) Entry-Point Names for CPML Platforms**

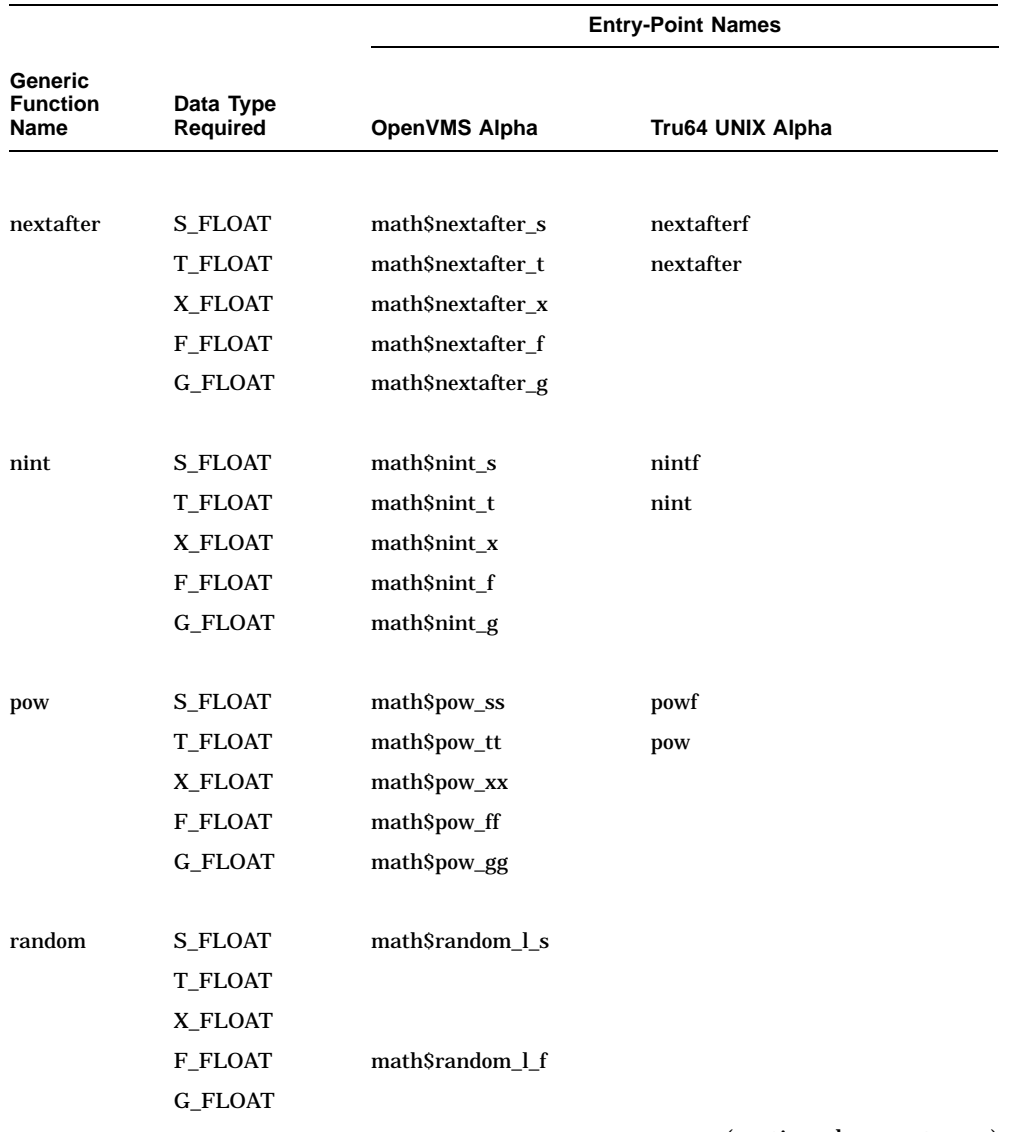

## **Table B–1 (Cont.) Entry-Point Names for CPML Platforms**

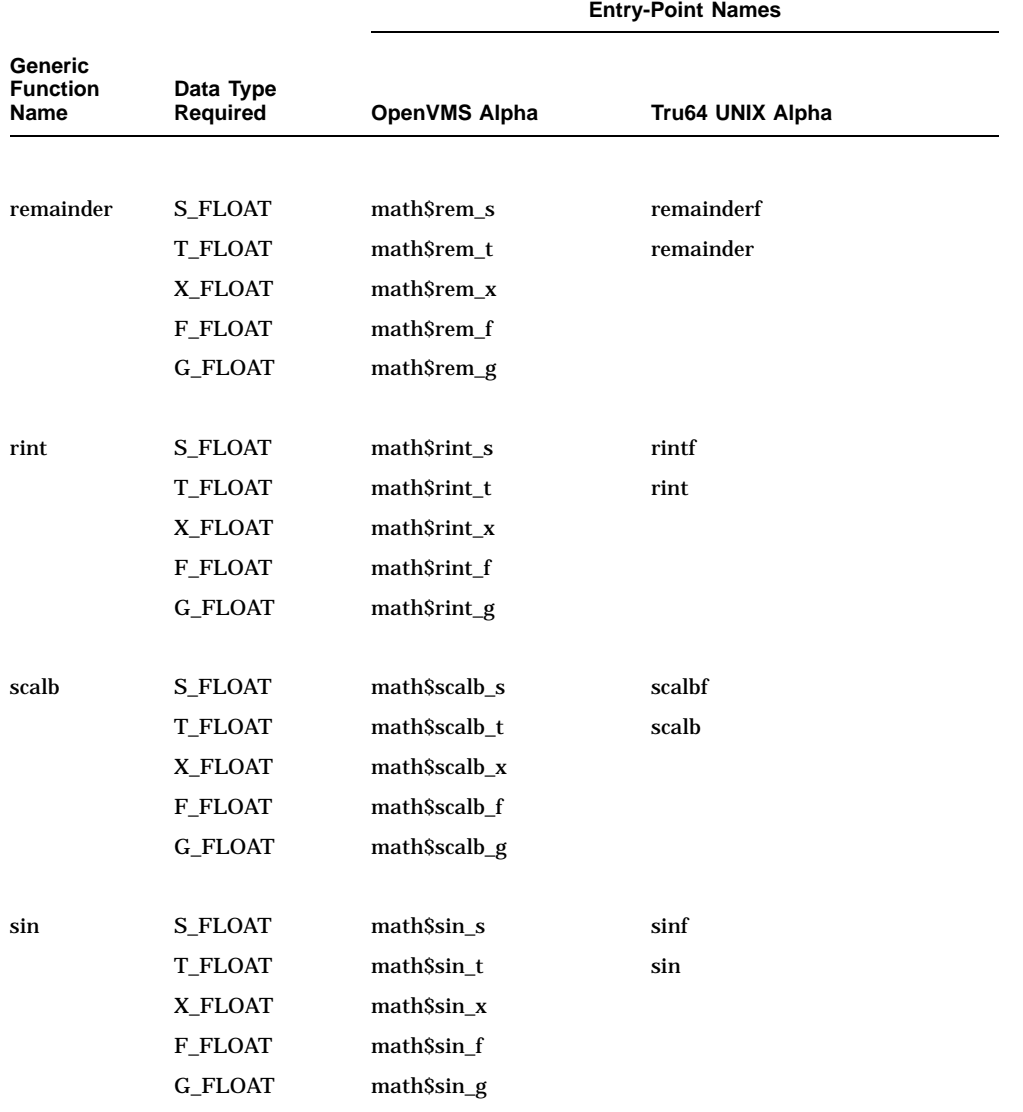

## **Table B–1 (Cont.) Entry-Point Names for CPML Platforms**

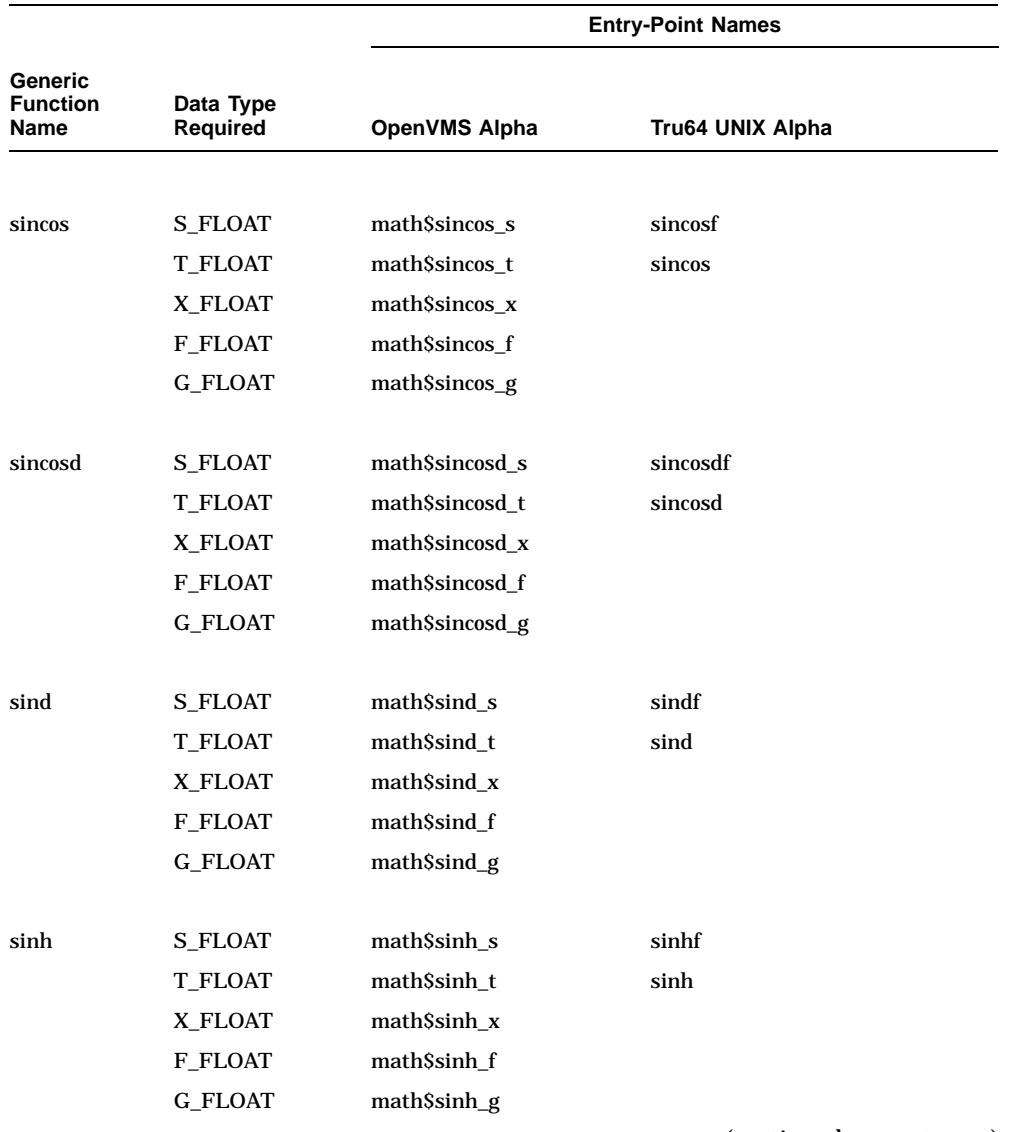

## **Table B–1 (Cont.) Entry-Point Names for CPML Platforms**

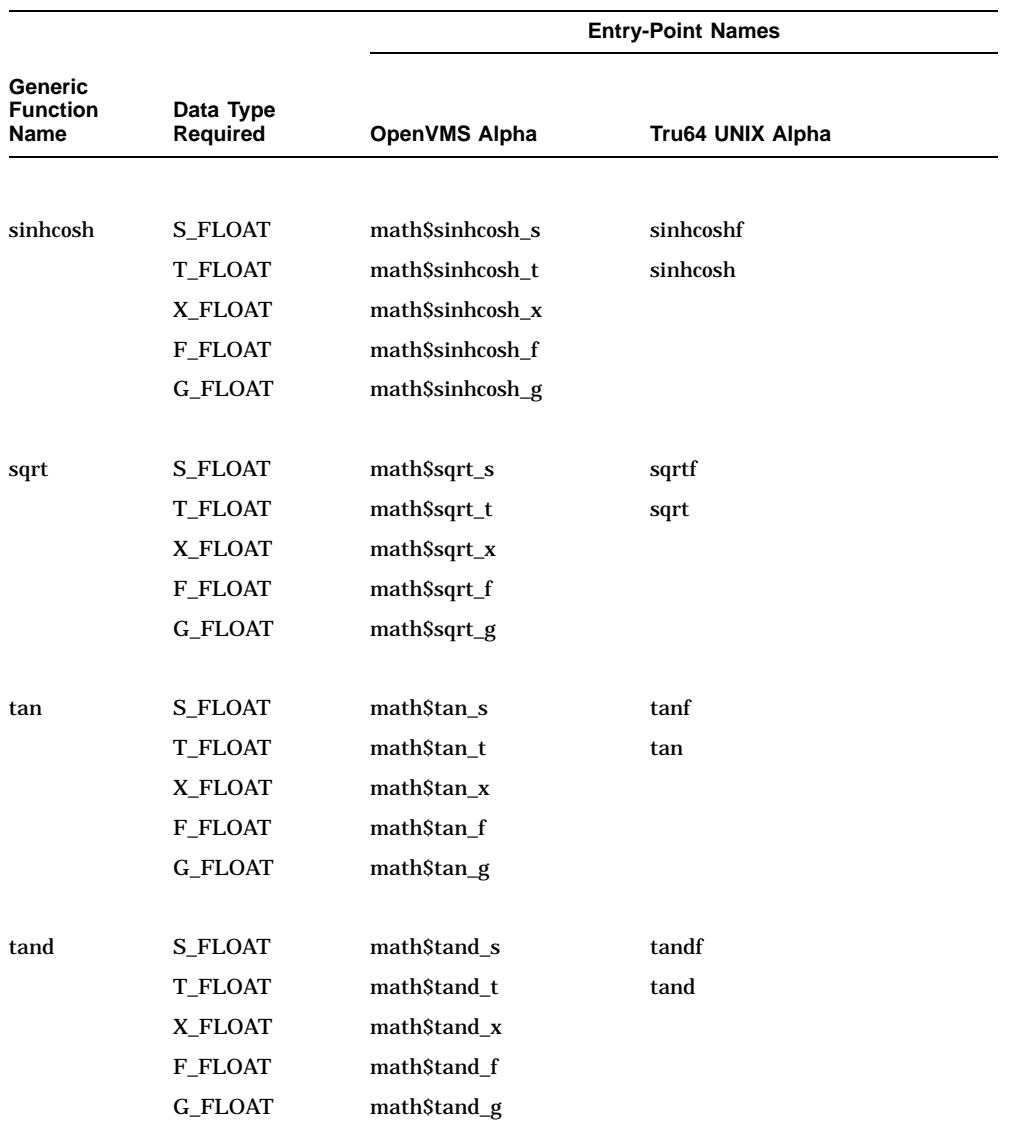

## **Table B–1 (Cont.) Entry-Point Names for CPML Platforms**
# **CPML Entry-Point Names**

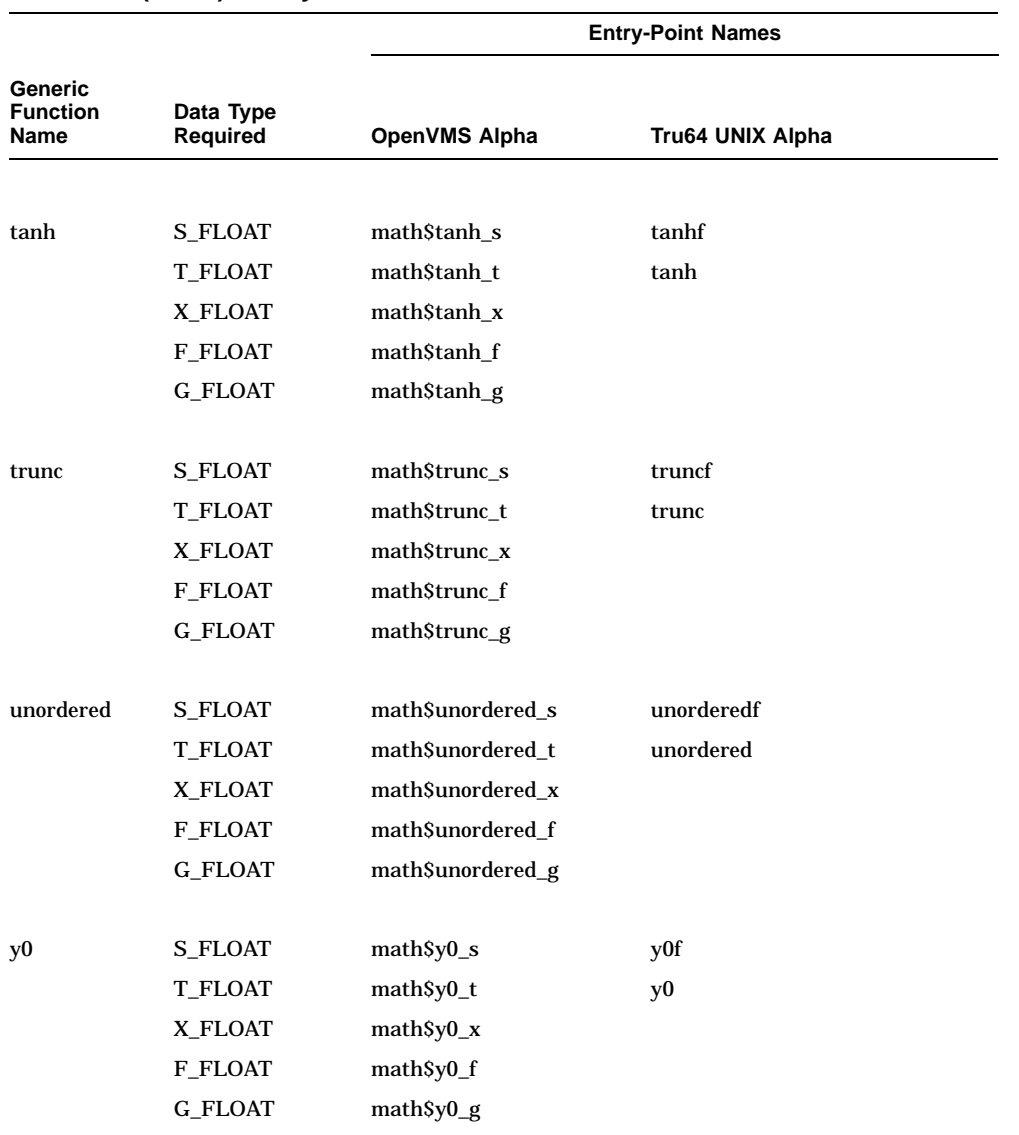

### **Table B–1 (Cont.) Entry-Point Names for CPML Platforms**

(continued on next page)

# **CPML Entry-Point Names**

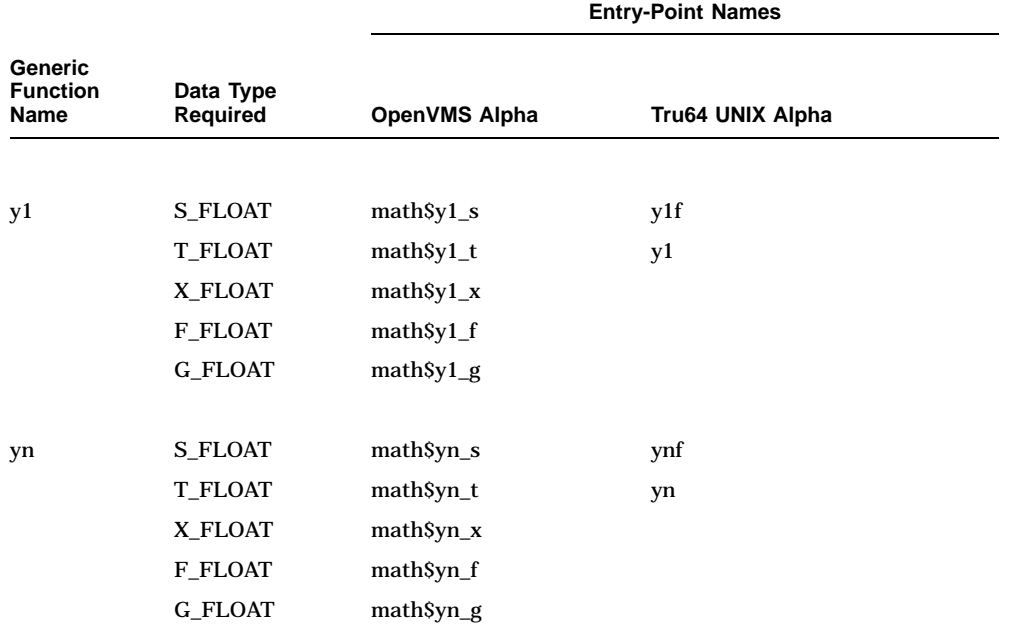

### **Table B–1 (Cont.) Entry-Point Names for CPML Platforms**

# **Glossary**

This glossary defines mathematical terms and symbolic names used in this manual.

### **complex number**

See F\_COMPLEX.

### **denormalized number**

A floating-point number with a value very close to zero.

#### **domain error**

An exception condition resulting from passing an argument whose value is outside the range of permissible values.

#### **exceptional argument**

Any argument value passed to a routine that does not return a meaningful result, or an argument defined differently for different platforms.

### **F\_COMPLEX**

A complex number identifier. F\_COMPLEX indicates that a given routine returns two different values of the same floating-point data type. See Table 1–2 for more information.

### **F\_TYPE**

A floating-point number identifier. F\_TYPE is used when it is not necessary to distinguish between the floating types. See Table 1–1 for more information.

#### **floating-point number**

See F\_TYPE.

### **HUGE\_RESULT**

For VAX data types, HUGE\_RESULT = max\_float.

For IEEE data types, HUGE\_RESULT = infinity.

### **INV\_RESULT**

For VAX data types,  $INV\_RESULT = 0$ .

For IEEE data types, INV\_RESULT = NaN.

### **invalid argument**

See domain error.

#### **max\_float**

The largest finite number representable in the floating-point data types. See Appendix A for more information on max\_float values.

#### **min\_float**

The smallest positive normalized nonzero number representable in the floating-point data types. See Appendix A for more information on min\_float values.

### **NaN**

A floating-point value that is said to be ''not a number'' and contains an indeterminate quantity.

#### **overflow**

An exception condition caused by passing a floating-point value that is larger than the highest valid floating-point value. See max\_float for additional information.

#### **range error**

An exception condition that occurs when a mathematically valid argument results in a function value that exceeds the range of representable values for floating-point data types.

#### **underflow**

An exception condition caused by passing a floating-point value that is lower than the lowest valid floating-point value. See min\_float for additional information.

# **Index**

# **A**

32-bit IEEE single-precision complex number, 1–4 32-bit IEEE single-precision number, 1–3 Absolute value, CPML–36 32-bit VAX single-precision complex number, 1–4 acos routine, CPML–5, B–1 acosd routine, CPML–5, B–1 acosdf routine, B–1 acosf routine, B–1 acosh routine, CPML–6, B–2 acoshf routine, B–2 32-bit VAX single-precision number, 1–3 64-bit IEEE double-precision complex number, 1–4 64-bit IEEE double-precision number, 1–3 64-bit VAX double-precision complex number, 1–4 64-bit VAX double-precision number, 1–3 128-bit IEEE extended-precision complex number, 1–4 128-bit IEEE extended-precision number, 1–3 Arc cosine of angle, CPML–5 hyperbolic, CPML–6 Arc sine of angle, CPML–7 Arc tangent of angle hyperbolic, CPML–11 with one argument, CPML–9 with two arguments, CPML–10

asin routine, CPML–7, B–2 asind routine, CPML–7, B–2 asindf routine, B–2 asinf routine, B–2 asinh routine, CPML–8, B–2 asinhf routine, B–2 atan routine, CPML–9, B–3 atan2 routine, 2–3, CPML–10, B–3 atan2f routine, B–3 atand routine, CPML–9, B–3 atand2 routine, CPML–10, B–3 atand2f routine, B–3 atandf routine, B–3 atanf routine, B–3 atanh routine, CPML–11, B–4 atanhf routine, B–4

## **B**

Base 10 logarithm, CPML–47 Base 2 logarithm, CPML–47 Bessel functions, CPML–12 bessel routine, CPML–12

# **C**

cabs routine, CPML–13, B–4 cabsf routine, B–4 cbrt routine, CPML–14, B–4 cbrtf routine, B–4 ccos routine, CPML–15, B–4 ccosf routine, B–4 cdiv routine, CPML–4, CPML–16, B–5 cdivf routine, B–5 ceil routine, CPML–17, B–5 ceilf routine, B–5 Ceiling, CPML–17 cexp routine, CPML–18, B–5 cexpf routine, B–5 clog routine, CPML–19, B–5 clogf routine, B–5 cmul routine, CPML–20, B–6 cmulf routine, B–6 Common logarithm, CPML–47 Complex absolute value, CPML–13 Complex data types, 1–3 Complex division, CPML–16 Complex exponential, CPML–18 Complex floating-point data types, 1–4 Complex functions, 1–4 Complex multiplication, CPML–20 Complex natural logarithm, CPML–19 Complex numbers, 1–3 absolute value, CPML–13 cosine of angle, CPML–15 division, CPML–16 exponential of, CPML–18 exponentiation of, CPML–25 multiplication, CPML–20 natural logarithm of, CPML–19 sine of, CPML–26 square root of, CPML–27 Complex power, CPML–25 Complex square root, CPML–27 Converting floating-point data types, CPML–28 copysign routine, CPML–21, B–6 copysignf routine, B–6 cos routine, CPML–22, B–6 cosd routine, CPML–22, B–6 cosdf routine, B–6 cosf routine, B–6 cosh routine, CPML–23, B–7 coshf routine, B–7 Cosine and sine of angle, CPML–58 Cosine of angle, CPML–22 hyperbolic, CPML–23, CPML–60 of a complex number, CPML–15

cot routine, CPML–24, B–7 Cotangent of angle, CPML–24 cotd routine, CPML–24, B–7 cotdf routine, B–7 cotf routine, B–7 cpow routine, CPML–25, B–7 cpowf routine, B–7 csin routine, CPML–26, B–8 csinf routine, B–8 csqrt routine, CPML–27, B–8 csqrtf routine, B–8 Cube root, CPML–14 cvt\_ftof routine, CPML–28, B–8

# **D**

Data types conversion of floating-point, CPML–28 INPUT\_ARG\_TYPE, 2–2 RETURN\_TYPE, 2–1 types of, 1–2 Decimal boundary values, A–1 Denormalized numbers, 1–6 Domain errors, 1–5 drem routine, CPML–33, B–8 dremf routine, B–8 D\_FLOAT data type, conversion to and from, CPML–28

## **E**

Entry points, 2–2 Entry-point names, B–1 erf routine, CPML–34, B–9 erfc routine, CPML–34, B–9 erfcf routine, B–9 erff routine, B–9 Error functions, CPML–34 Error handling, 2–2 Errors domain, 1–5 range, 1–5 Euclidean distance, CPML–42 Exception conditions, 1–5, 2–2 Exception handler, 1–2 Exceptional arguments, 1–4, 1–5, 2–3 exp routine, CPML–35, B–9 expf routine, B–9 expm1 routine, CPML–35, B–9 expm1f routine, B–9 Exponent adjustment, CPML–56 Exponential, CPML–35 Exponential of a complex number, CPML–18

### **F**

fabs routine, CPML–36, B–10 fabsf routine, B–10 finite routine, CPML–37, B–10 Finite value, checks for, CPML–37 finitef routine, B–10 Floating-point complex data types for OpenVMS Alpha systems, 1–4 for Tru64 UNIX Alpha systems, 1–4 IEEE, 1–4 types of, 1–4 VAX, 1–4 Floating-point data types complex, 1–3, 1–4 conversion to other types, CPML–28 for OpenVMS Alpha systems, 1–3 for Tru64 UNIX Alpha systems, 1–3 IEEE, 1–3 types of, 1–3 VAX, 1–3 Floating-point number conversion Big\_Endian\_IEEE\_S\_Floating, CPML–28 Big\_Endian\_IEEE\_T\_Floating, CPML–28 Big\_Endian\_IEEE\_X\_Floating, CPML–28 CRAY\_Floating, CPML–28 D\_Floating, CPML–28 F\_Floating, CPML–28 G\_Floating, CPML–28 H\_Floating, CPML–28 IBM\_Long\_Floating, CPML–28 IBM\_Short\_Floating, CPML–28 IEEE\_S\_Floating, CPML–28

Floating-point number conversion (cont'd) IEEE\_T\_Floating, CPML–28 IEEE\_X\_Floating, CPML–28 floor routine, CPML–38, B–10 floorf routine, B–10 fmod routine, CPML–39, B–10 fmodf routine, B–10 fp\_class routine, CPML–40, B–11 fp\_classf routine, B–11 frexp routine, CPML–41, B–11 frexpf routine, B–11 F\_COMPLEX data type, 1–3 F\_FLOAT data type, 1–3 conversion to and from, CPML–28 F\_FLOAT\_COMPLEX data type, 1–4

# **G**

gamma routine, CPML–46 Generic interface names, 2–1 G\_FLOAT data type, 1–3 conversion to and from, CPML–28 G\_FLOAT\_COMPLEX data type, 1–4

# **H**

Hexadecimal boundary values, A–1 Hyperbolic arc cosine of angle, CPML–6 Hyperbolic arc sine of angle, CPML–8 Hyperbolic arc tangent of angle, CPML–11 Hyperbolic cosine of angle, CPML–23 Hyperbolic sine, CPML–59 Hyperbolic sine and cosine, CPML–60 Hyperbolic tangent, CPML–63 hypot routine, CPML–42, B–11 hypotf routine, B–11 H\_FLOAT data type, conversion to and from, CPML–28

# **I**

IEEE Big Endian, CPML–28 IEEE considerations, 1–6

IEEE double-precision complex data type,  $1 - 4$ IEEE double-precision data type, 1–3 IEEE extended-precision complex data type,  $1 - 4$ IEEE extended-precision data type, 1–3 IEEE floating-point data types, conversion to other data types, CPML–28 IEEE floating-point values, identifying the class of, CPML–40 IEEE Little Endian, CPML–28 IEEE single-precision complex data type,  $1 - 4$ IEEE single-precision data type, 1–3 ilogb routine, CPML–43, B–11 ilogbf routine, B–11 Input arguments, 2–2 Integer data type, 1–2 Integers, rounding, CPML–51, CPML–55 Integral power of 2, converting to, CPML–41 Invalid argument exception condition, 1–6 Invalid arguments, 1–5 isnan routine, CPML–44, B–12 isnanf routine, B–12

## **J**

j0 routine, CPML–12, B–12 j0f routine, B–12 j1 routine, CPML–12, B–12 j1f routine, B–12 jn routine, CPML–12, B–12 jnf routine, B–12

### **L**

Language-specific routine behavior, 1–2 ldexp routine, CPML–45, B–13 ldexpf routine, B–13 lgamma routine, CPML–46, B–13 lgammaf routine, B–13 lgamma\_max\_float boundary value, A–4 ln routine, CPML–47, B–13

log routine, CPML–47, B–13 log10 routine, CPML–47, B–14 log10f routine, B–14 log1p routine, CPML–47, B–14 log1pf routine, B–14 log2 routine, CPML–47, B–13 log2f routine, B–13 Logarithm base 10, CPML–47 base 2, CPML–47 common, CPML–47 complex number of a, CPML–19 gamma function, CPML–46 ilogb, compute unbiased exponent, CPML–43 lgamma function, CPML–46 logb, convert to double-precision floating-point, CPML–48 natural, CPML–47 logb routine, CPML–48, B–14 logbf routine, B–14 logf routine, B–13

# **M**

Machine numbers, CPML–50 math\$acosd\_f, B–1 math\$acosd\_g, B–1 math\$acosd\_s, B–1 math\$acosd\_t, B–1 math\$acosd\_x, B–1 math\$acosh\_f, B–2 math\$acosh\_g, B–2 math\$acosh\_s, B–2 math\$acosh\_t, B–2 math\$acosh\_x, B–2 math\$acos\_f, B–1 math\$acos\_g, B–1 math\$acos\_s, B–1 math\$acos\_t, B–1 math\$acos\_x, B–1 math\$asind\_f, B–2 math\$asind\_g, B–2

math\$asind\_s, B–2 math\$asind\_t, B–2 mathSasind<sub>x</sub>, B–2 math\$asinh f, B-2 math\$asinh\_g, B–2 math\$asinh\_s, B–2 math\$asinh t, B-2 math\$asinh\_x, B–2 math\$asin\_f, B–2 math\$asin\_g, B–2 math\$asin\_s, B–2 math\$asin\_t, B–2 math $\frac{2}{\pi}$  math $\frac{2}{\pi}$ math\$atan2\_f, B–3 math\$atan2\_g, B–3 mathSatan2 s. B-3 math\$atan2\_t, B-3 math\$atan2\_x, B–3 math\$atand2\_f, B–3 math\$atand2\_g, B–3 math\$atand2\_s, B–3 math\$atand2\_t, B-3 math\$atand2\_x, B–3 math\$atand\_f, B–3 math\$atand\_g, B–3 math\$atand\_s, B–3 math\$atand\_t, B–3 math\$atand\_x, B–3 mathSatanh f. B-4 math\$atanh\_g, B–4 math\$atanh\_s, B–4 math\$atanh\_t, B–4 math\$atanh\_x, B–4 math\$atan\_f, B–3 math\$atan\_g, B–3 math\$atan\_s, B–3 math\$atan\_t, B–3 math\$atan\_x, B–3 math\$cbrt\_f, B–4 math\$cbrt\_g, B–4 math\$cbrt\_s, B–4 math\$cbrt\_t, B-4 math\$cbrt\_x, B-4

math\$ccos\_f, B–4 math\$ccos\_g, B–4 math\$ccos s, B–4 math\$ccos\_t, B-4 math\$ccos\_x, B–4 math\$cdiv\_f, B–5 math\$cdiv\_g, B–5 math\$cdiv\_s, B–5 math\$cdiv\_t, B–5 math\$cdiv\_x, B–5 math\$ceil\_f, B–5 math\$ceil\_g, B–5 math\$ceil\_s, B–5 math\$ceil\_t, B–5 math\$ceil\_x, B–5 math\$cexp\_f, B–5 math\$cexp\_g, B–5 math\$cexp\_s, B–5 math\$cexp\_t, B–5 math\$cexp\_x, B–5 math\$clog\_f, B–5 math\$clog\_g, B–5 math\$clog\_s, B–5 math\$clog\_t, B–5 math\$clog\_x, B–5 math\$cmul\_f, B–6 math\$cmul\_g, B–6 math\$cmul\_s, B–6 math\$cmul\_t, B-6 math\$cmul\_x, B–6 math\$copysign\_f, B–6 math\$copysign\_g, B–6 math\$copysign\_s, B–6 math\$copysign\_t, B–6 math\$copysign\_x, B–6 math\$cosd\_f, B–6 math\$cosd\_g, B–6 math\$cosd\_s, B–6 math\$cosd\_t, B–6 math\$cosd\_x, B–6 math\$cosh\_f, B–7 math\$cosh\_g, B–7 math\$cosh s, B-7

math\$cosh\_t, B–7 math\$cosh\_x, B–7 math\$cos\_f, B–6 math\$cos\_g, B–6 math\$cos\_s, B–6 math\$cos\_t, B–6 math\$cos\_x, B–6 math\$cotd\_f, B–7 math\$cotd\_g, B–7 math\$cotd\_s, B–7 math\$cotd\_t, B–7 math\$cotd<sub>x</sub>, B-7 math\$cot\_f, B–7 math\$cot\_g, B–7 math\$cot\_s, B–7 math\$cot\_t, B–7 mathScot<sub>x</sub>, B–7 math\$cpow\_f, B–7 math\$cpow\_g, B–7 math\$cpow\_s, B–7 math\$cpow\_t, B–7 math\$cpow<sub>x</sub>, B–7 math\$csin\_f, B–8 math\$csin\_g, B–8 math\$csin s, B–8 math\$csin\_t, B–8 math\$csin\_x, B–8 math\$csqrt\_f, B–8 math\$csqrt\_g, B–8 math\$csqrt\_s, B–8 math\$csqrt\_t, B–8 math\$csqrt\_x, B–8 math\$erfc\_f, B–9 math\$erfc\_g, B–9 math\$erfc\_s, B-9 mathSerfc<sub>t</sub>. B-9 math\$erfc\_x, B-9 math\$erf f, B-9 math\$erf\_g, B–9 math\$erf\_s, B–9 math\$erf\_t, B–9 math\$erf x, B-9 math\$expm1\_f, B-9

math\$expm1\_g, B–9 math\$expm1\_s, B-9 math\$expm1\_t, B–9 math\$expm1\_x, B-9 math\$exp\_f, B–9 math\$exp\_g, B–9 math\$exp\_s, B–9 math\$exp\_t, B–9 math\$exp x, B-9 math\$fabs\_f, B–10 math\$fabs\_g, B–10 math\$fabs\_s, B–10 math\$fabs\_t, B–10 math\$fabs\_x, B–10 math\$finite\_f, B–10 math\$finite\_g, B-10 math\$finite\_s, B-10 math\$finite\_t, B-10 math\$finite\_x, B–10 math\$floor f, B-10 math\$floor\_g, B–10 math\$floor $\overline{s}$ , B–10 math\$floor\_t, B-10 math\$floor\_x, B–10 math\$fp\_class\_f, B–11 math\$fp\_class\_g, B–11 math\$fp\_class\_s, B–11 math\$fp\_class\_t, B–11 math\$fp\_class\_x, B–11 math\$frexp\_f, B–11 math\$frexp\_g, B–11 math\$frexp\_s, B–11 math\$frexp\_t, B–11 math\$frexp\_x, B–11 math\$hypot f, B–4, B–11 math\$hypot\_g, B–4, B–11 math\$hypot\_s, B–4, B–11 math\$hypot\_t, B–4, B–11 math\$hypot\_x, B–4, B–11 math\$ilogb\_f, B–11 math\$ilogb\_g, B–11 math\$ilogb\_s, B–11 math\$ilogb\_t, B–11

math\$ilogb\_x, B–11 math $$j0_f$ , B-12 math\$j0\_g, B–12 math\$j0\_s, B-12 math\$j0\_t, B–12 math\$j0\_x, B–12 math\$j1\_f, B–12 math $$j1_g$ , B-12 math\$j1\_s, B–12 math\$j1\_t, B–12 math\$jn\_f, B–12 math\$jn\_g, B–12 math\$jn\_s, B–12 math\$jn\_t, B–12 math $\sin x$ , B-12 math\$ldexp\_f, B–13 math\$ldexp\_g, B–13 math\$ldexp\_s, B–13 math\$ldexp\_t, B–13 math\$ldexp\_x, B–13 math\$lgamma\_f, B–13 math\$lgamma\_g, B–13 math\$lgamma\_s, B–13 math\$lgamma\_t, B–13 math\$lgamma\_x, B–13 math\$ln\_f, B–13 math\$ln\_g, B–13 math\$ln\_s, B–13 math\$ln\_t, B–13 math\$ln x, B–13 math\$log10\_f, B–14 math\$log10\_g, B–14 math\$log10\_s, B–14 math\$log10\_t, B–14 math\$log10\_x, B-14 math\$log1p\_f, B–14 math\$log1p\_g, B–14 math\$log1p\_s, B–14 math\$log1p\_t, B–14 math\$log1p\_x, B–14 math\$log2\_f, B–13 math\$log2\_g, B–13 math\$log2 s, B-13

math\$log2\_t, B–13 math\$log2<sub>x</sub>, B-13 math\$logb\_f, B–14 math\$logb\_g, B–14 math\$logb\_s, B–14 math\$logb\_t, B–14 math\$logb\_x, B–14 math\$modf\_f, B–14 math\$modf\_g, B–14 math\$modf\_s, B–14 math\$modf\_t, B–14 math\$modf\_x, B–14 math\$mod\_f, B–10 math\$mod\_g, B–10 math\$mod\_s, B–10 math\$mod\_t, B–10 math\$mod\_x, B–10 math\$nextafter\_f, B–15 math\$nextafter\_g, B–15 math\$nextafter\_s, B–15 math\$nextafter\_t, B–15 math\$nextafter\_x, B-15 math\$nint\_f, B–15 math\$nint\_g, B–15 math\$nint\_s, B–15 math\$nint\_t, B–15 math\$nint\_x, B–15 math\$pow\_ff, B–15 math\$pow\_gg, B–15 math\$pow\_ss, B-15 math\$pow\_tt, B–15 math\$pow\_xx, B–15 math\$random\_l\_f, B–15 math\$random\_l\_s, B–15 math\$rem\_f, B–8, B–16 math\$rem\_g, B–8, B–16 math\$rem\_s, B–8, B–16 math\$rem\_t, B–8, B–16 math\$rem\_x, B–8, B–16 math\$rint\_f, B–16 math\$rint\_g, B–16 math\$rint\_s, B–16 math\$rint\_t, B-16

math\$rint\_x, B–16 math\$scalb\_f, B–16 math\$scalb\_g, B–16 math\$scalb s, B–16 math\$scalb\_t, B–16 math\$scalb\_x, B–16 math\$sincosd\_f, B–17 math\$sincosd\_g, B–17 math\$sincosd\_s, B–17 math\$sincosd\_t, B–17 math\$sincosd\_x, B–17 math\$sincos\_f, B–17 math\$sincos\_g, B–17 math\$sincos\_s, B–17 math\$sincos\_t, B–17 math\$sincos\_x, B–17 math\$sind f, B-17 math\$sind\_g, B–17 math\$sind\_s, B–17 math\$sind<sub>t, B–17</sub> math\$sind\_x, B–17 math\$sinhcosh\_f, B–18 math\$sinhcosh\_g, B–18 math\$sinhcosh\_s, B–18 math\$sinhcosh\_t, B–18 math\$sinhcosh\_x, B–18 math\$sinh\_f, B–17 math\$sinh\_g, B–17 math\$sinh s. B–17 math\$sinh\_t, B–17 math\$sinh\_x, B–17 math\$sin\_f, B–16 math\$sin\_g, B–16 math\$sin\_s, B–16 math\$sin\_t, B–16 math\$sin x, B–16 math\$snan\_f, B–12 math\$snan\_g, B–12 math\$snan\_s, B–12 math\$snan\_t, B–12 math\$snan\_x, B–12 math\$sqrt\_f, B–18 math\$sqrt\_g, B-18

math\$sqrt\_s, B–18 math\$sqrt\_t, B–18 math\$sqrt\_x, B–18 math\$tand\_f, B–18 math\$tand\_g, B–18 math\$tand\_s, B–18 math\$tand\_t, B–18 math\$tand\_x, B–18 math\$tanh\_f, B–19 math\$tanh\_g, B–19 math\$tanh\_s, B–19 math\$tanh\_t, B–19 math\$tanh\_x, B–19 math\$tan\_f, B–18 math\$tan\_g, B–18 math\$tan s. B–18 math\$tan\_t, B–18 math\$tan\_x, B–18 math\$trunc\_f, B–19 math\$trunc\_g, B-19 math\$trunc\_s, B–19 math\$trunc\_t, B-19 math\$trunc\_x, B-19 math\$unordered\_f, B–19 math\$unordered\_g, B–19 math\$unordered\_s, B–19 math\$unordered\_t, B–19 math\$unordered\_x, B–19 math\$y0\_f, B–19 math\$y0 g, B-19 math\$y0\_s, B–19 math\$y0\_t, B–19 math\$y0\_x, B–19 math\$y1\_f, B–20 math\$y1\_g, B–20 math\$y1\_s, B–20 math\$y1\_t, B–20 math\$y1\_x, B–20 math\$yn\_f, B–20 math\$yn\_g, B–20 math\$yn\_s, B–20 math\$yn\_t, B–20 math\$yn\_x, B–20

max\_float boundary value, A–1 min\_float boundary value, A–2 modf routine, CPML–49, B–14 modff routine, B–14 Modulo remainder, CPML–39

### **N**

NaN value, checking for, CPML–44 Natural logarithm, CPML–47 complex number of a, CPML–19 nextafter routine, CPML–50, B–15 nextafterf routine, B–15 nint routine, CPML–51, B–15 nintf routine, B–15 Normalized fractions, converting to, CPML–41

# **O**

Overflow exception condition, 1–6

### **P**

pow routine, CPML–52, B–15 powf routine, B–15

### **R**

random routine, CPML–53, B–15 Range errors, 1–5 Remainder drem function, CPML–33 modulo, CPML–39 remainder function, CPML–54 remainder routine, CPML–54, B–16 remainderf routine, B–16 return type, 2–1 Right triangle, hypotenuse of a, CPML–42 rint routine, CPML–55, B–16 rintf routine, B–16 Rounding to the nearest integer, CPML–51 Routine interface, 2–1 examples, 2–3

# **S**

scalb routine, CPML–56, B–16 scalbf routine, B–16 sin routine, CPML–57, B–16 sincos routine, CPML–58, B–17 sincosd routine, CPML–58, B–17 sincosdf routine, B–17 sincosf routine, B–17 sind routine, CPML–57, B–17 sindf routine, B–17 Sine and cosine of angle, CPML–58 Sine of angle, CPML–57 hyperbolic, CPML–60 Sine of angle of a complex number, CPML–26 Sine, hyperbolic, CPML–59 sinf routine, B–16 sinh routine, CPML–59, B–17 sinhcosh routine, CPML–60, B–18 sinhcoshf routine, B–18 sinhf routine, B–17 sqrt routine, CPML–61, B–18 sqrtf routine, B–18 Square root, CPML–61 of complex numbers, CPML–27 Symbolic constants, 1–5 S\_FLOAT data type, 1–3 S\_FLOAT data type, conversion to and from, CPML–28 S\_FLOAT data type, IEEE Big Endian, CPML–28 S\_FLOAT data type, IEEE Little Endian, CPML–28 S\_FLOAT\_COMPLEX data type, 1–4

# **T**

tan routine, CPML–62, B–18 tand routine, CPML–62, B–18 tandf routine, B–18 tanf routine, B–18

Tangent of angle, CPML–62 hyperbolic, CPML–63 tanh routine, CPML–63, B–19 tanhf routine, B–19 trunc routine, CPML–64, B–19 Truncation, CPML–64 truncf routine, B–19 T\_FLOAT data type, 1–3 T\_FLOAT data type, conversion to and from, CPML–28 T\_FLOAT data type, IEEE Big Endian, CPML–28 T\_FLOAT data type, IEEE Little Endian, CPML–28

T\_FLOAT\_COMPLEX data type, 1–4

## **U**

Underflow exception condition, 1–6 unordered routine, CPML–65, B–19 unorderedf routine, B–19

# **V**

VAX double-precision complex data type, 1–4 VAX double-precision data type, 1–3 VAX single-precision complex data type, 1–4 VAX single-precision data type, 1–3

# **X**

X/Open Portability Guide, Version 4 conformance to, 1–7 X\_FLOAT data type, 1–3 X\_FLOAT data type, conversion to and from, CPML–28 X\_FLOAT data type, IEEE Big Endian, CPML–28 X\_FLOAT data type, IEEE Little Endian, CPML–28 X\_FLOAT\_COMPLEX data type, 1–4

# **Y**

y0 routine, CPML–12, B–19 y0f routine, B–19 y1 routine, CPML–12, B–20 y1f routine, B–20 yn routine, CPML–12, B–20 ynf routine, B–20